#### Symulacje zjawisk kwantowych przypadek po przypadku z wykorzystaniem modelu zdarzeń

#### Roman Shopa

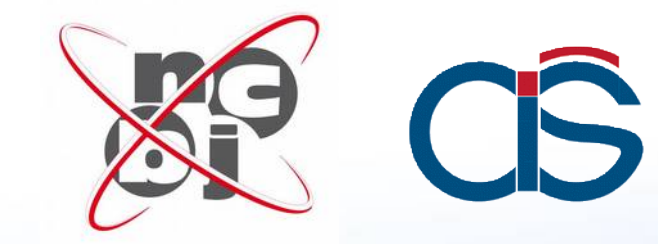

0011125/0010100

1

#### Mechanika kwantowa

#### Prawdopodobieństwo / funkcja falowa → *STATYSTYKA*

 $\Psi(x,t)$  = single-valued probability amplitude at  $(x,t)$ 

 $\Psi^*(x,t)\Psi(x,t) = \text{probability of finding particle at } x \text{ at time } t$ <br>provided the wavefunction is normalized.

#### Mechanika kwantowa

#### Teoria Pomiary

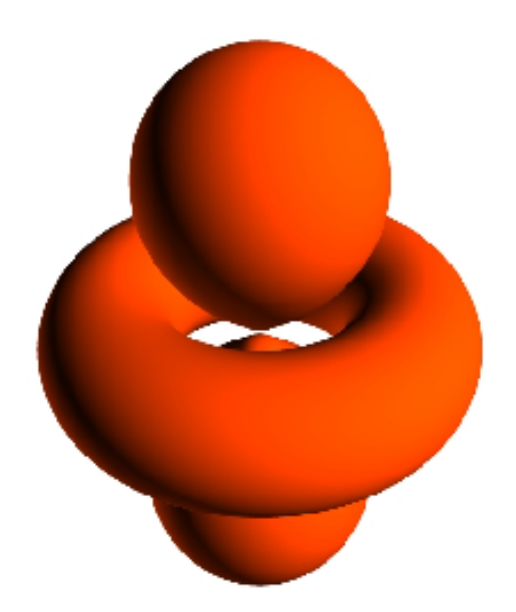

100111112010010100110  1/1/8.0 0 1 0

#### Mechanika kwantowa

wielu pomiarów → wielu liczb → forma rozkładu, amplitudy wiarygodności/funkcji falowej

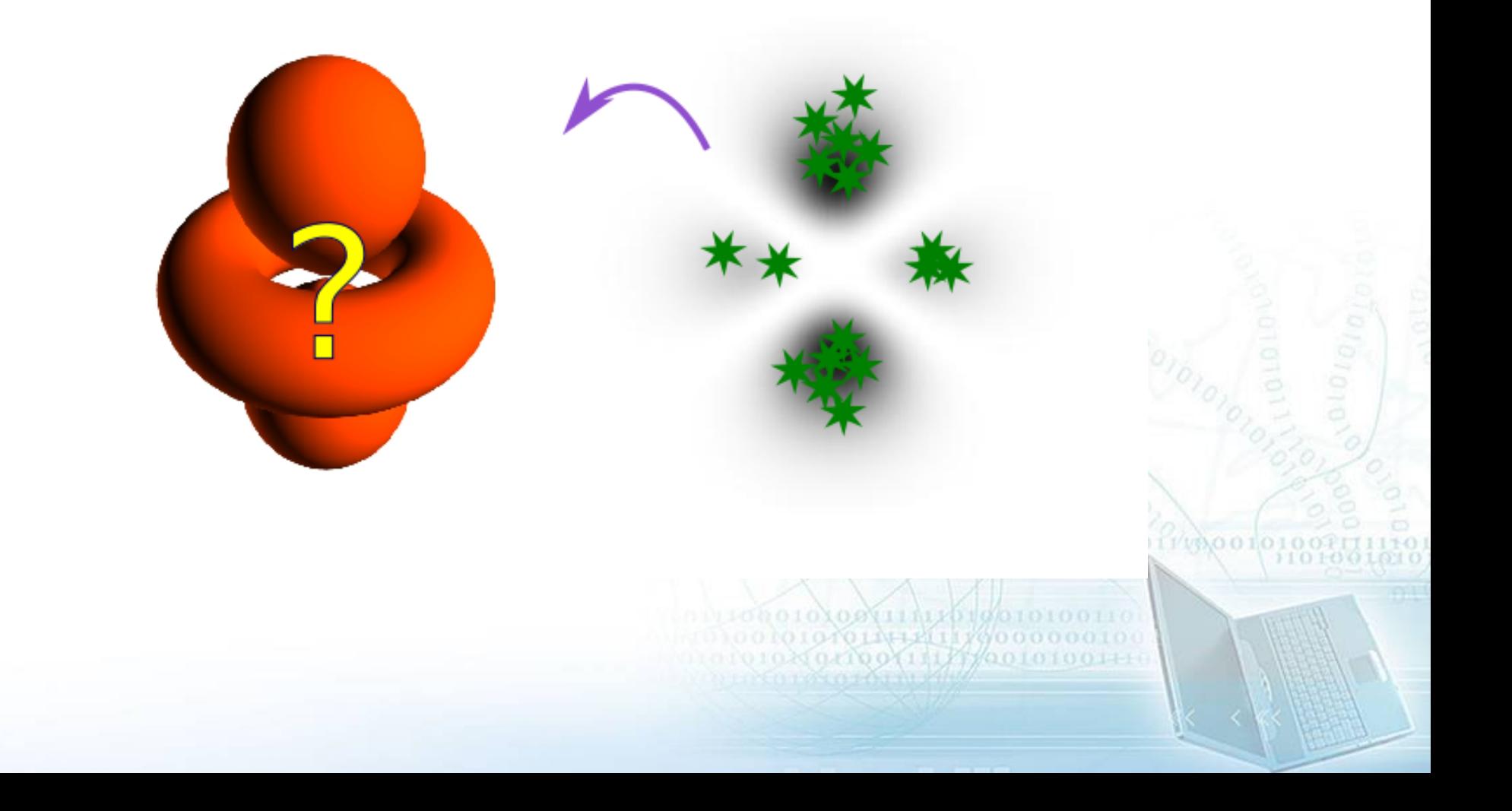

#### The Many Worlds Interpretation:

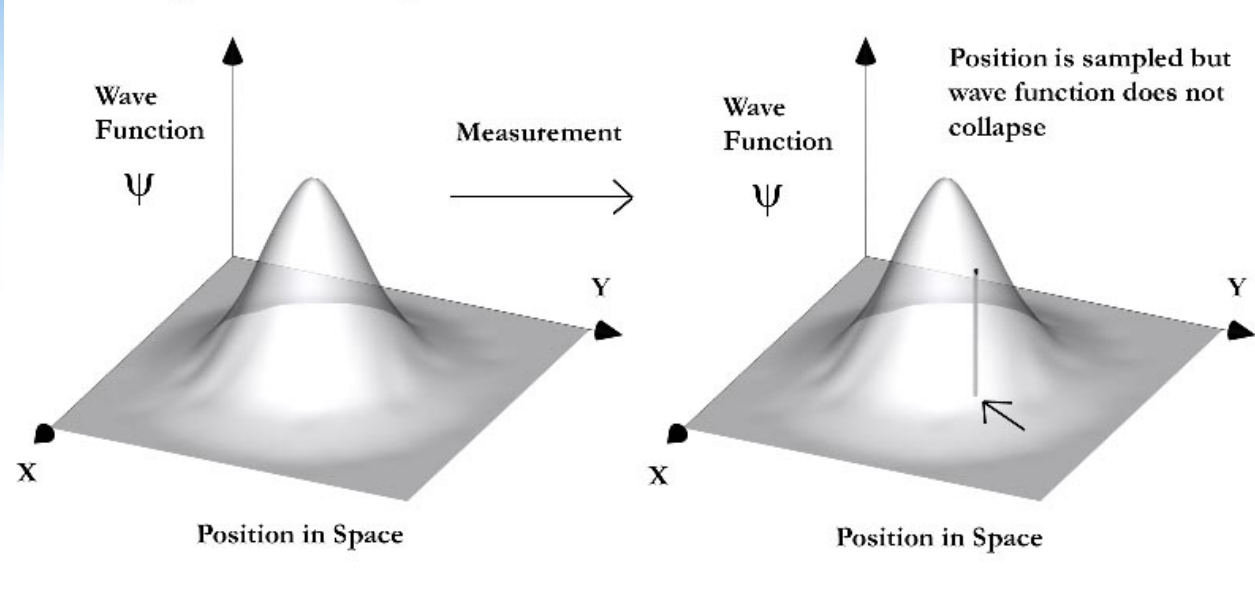

#### The Copenhagen Interpretation:

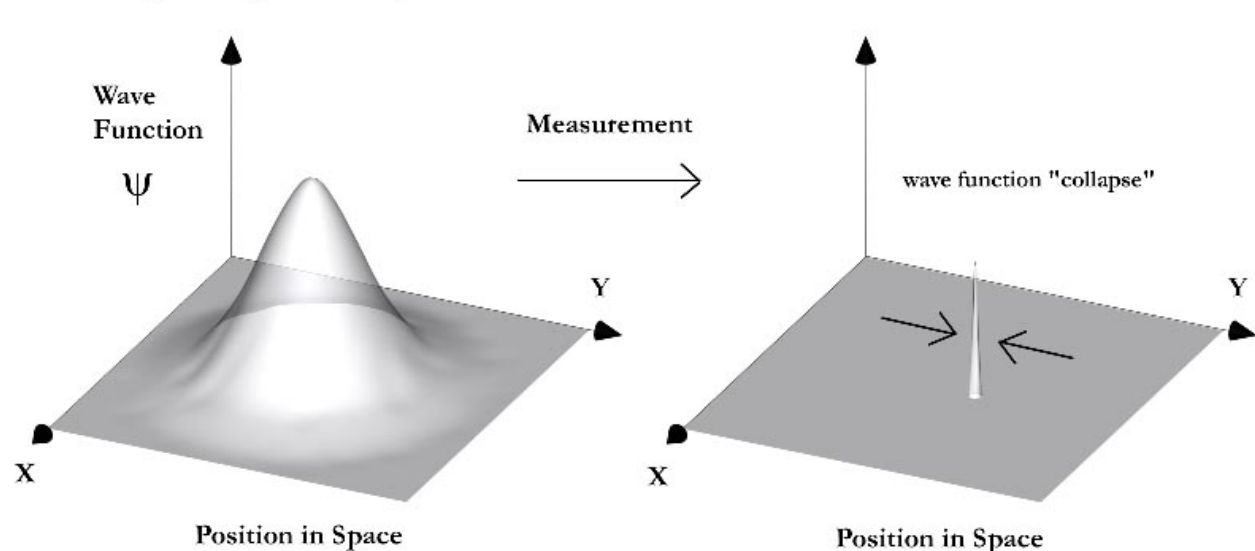

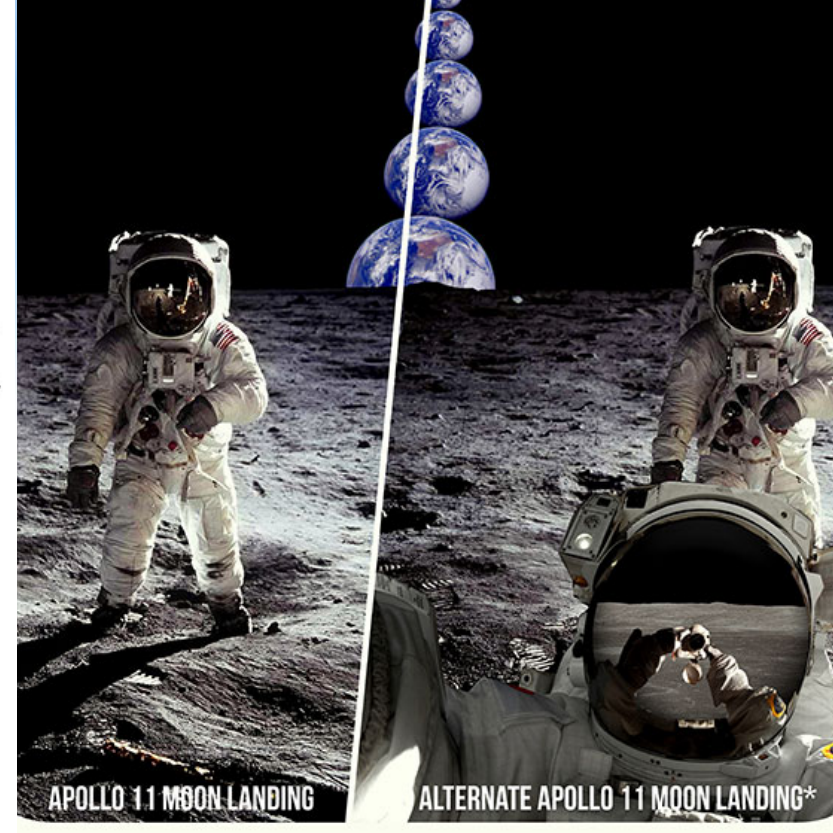

#### PARALLEL UNIVERSE \* MULTIVERSE \* RELATIVE STATE FORMULATION \* THE EVERETT INTREPRETATION

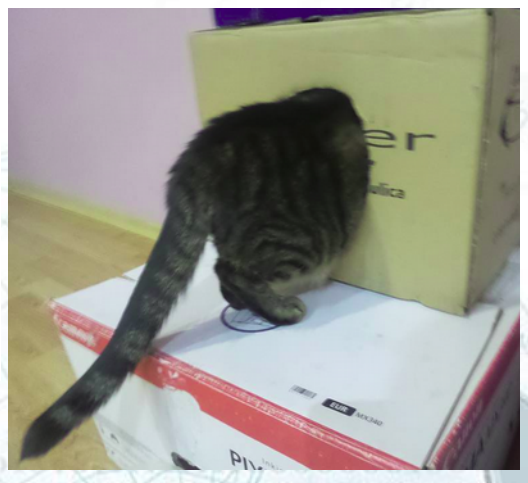

01040410011171700101001110 **WEDDED** 

#### czy można zmodelować pojedyncze zdarzenie?

### Pojedyncze zdarzenie (bez kolapsu) Pojedyncze zdarzenie (bez kolapsu)

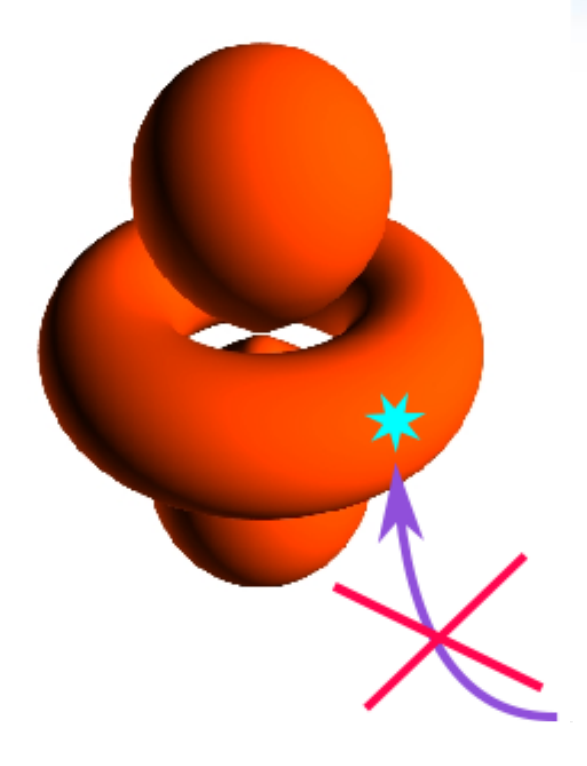

**niemożliwe do reprodukcji w sposób analityczny!**

**Inny model? Jaka podstawa?**

- Rozwiązanie analityczne czy odtwarzanie statystyki?

$$
\frac{\hbar^2}{2m}\nabla^2\psi + \mu\psi = -i\hbar\frac{\partial\psi}{\partial t}
$$

7

11/1/0.01

- Czy możliwa symulacja złożonych zjawisk kwantowych?

- Czy taka symulacja będzie odpowiadać dwóm interpretacjam?

1445117000 001111257001010 *Problem* **– zrealizować algorytm pojedynczych zdarzeń na MASZYNIE, dla reprodukcji rozkładu statystycznego BEZ jego bezpośredniego używania (otrzymanego analitycznie lub w skutku pomiarów)**

> Czy można używać innej statystyki? - Tak! Czym jest MASZYNA? - urządzenie, które zmienia s t a n wewnętrzny.

*Czym jest zdarzenie ("event" po angielsku)? - ???*

11/1/0.01

0100911112010010 10101114211700000  $0.8101001111177/001010011$ 

#### Co mamy odtworzyć?

1) Beginning with the radial Schrodinger equation for hydrogen atom<br>  $\left(-\frac{\hbar^2}{2m} \frac{1}{r^2} \frac{d}{dr} r^2 \frac{d}{dr} + \frac{l(l+\theta)\hbar^2}{2mc^2} - \frac{e^2}{4\pi \epsilon_0 r} \right) R_{n,l}(r) = E_n R_{n,l}(r)$ Analityczne rozwiązanie?  $E_n = \frac{-me^4}{r^2 \lambda^2 n^2 \xi_0^2 h^2} = -\frac{4}{2n^2} \left(\frac{e^2}{4\pi \xi_0 a_0}\right)$ and the radial function given itself  $e_1$   $e_1$   $e_2$   $e_3$   $e_4$   $e_5$   $e_6$   $e_7$   $n_e$   $e_7$   $n_e$   $e_7$   $n_e$   $e_7$   $n_e$   $e_7$   $n_e$   $e_7$   $n_e$   $e_7$   $n_e$   $e_7$   $n_e$   $n_e$   $n_e$   $n_e$   $n_e$   $n_e$   $n_e$  $x_1$ <br>
Use change of variable in the original equation to show the energy<br>
becomes  $F_n = -\frac{2}{2n^2} \left( \frac{e}{4\pi \epsilon_0 a_0} \right)$ becomes  $E_n = -\frac{1}{2n^2} \left( \frac{4\pi \epsilon_0 a_0}{4\pi \epsilon_0 a_0} \right)$ <br>2) Now you the game change of variable, show the normalized OTOLINIKLII XVO 0.0000011125/0010100

#### Co mamy odtworzyć?

Statystyka, otrzymana w skutku pomiarów

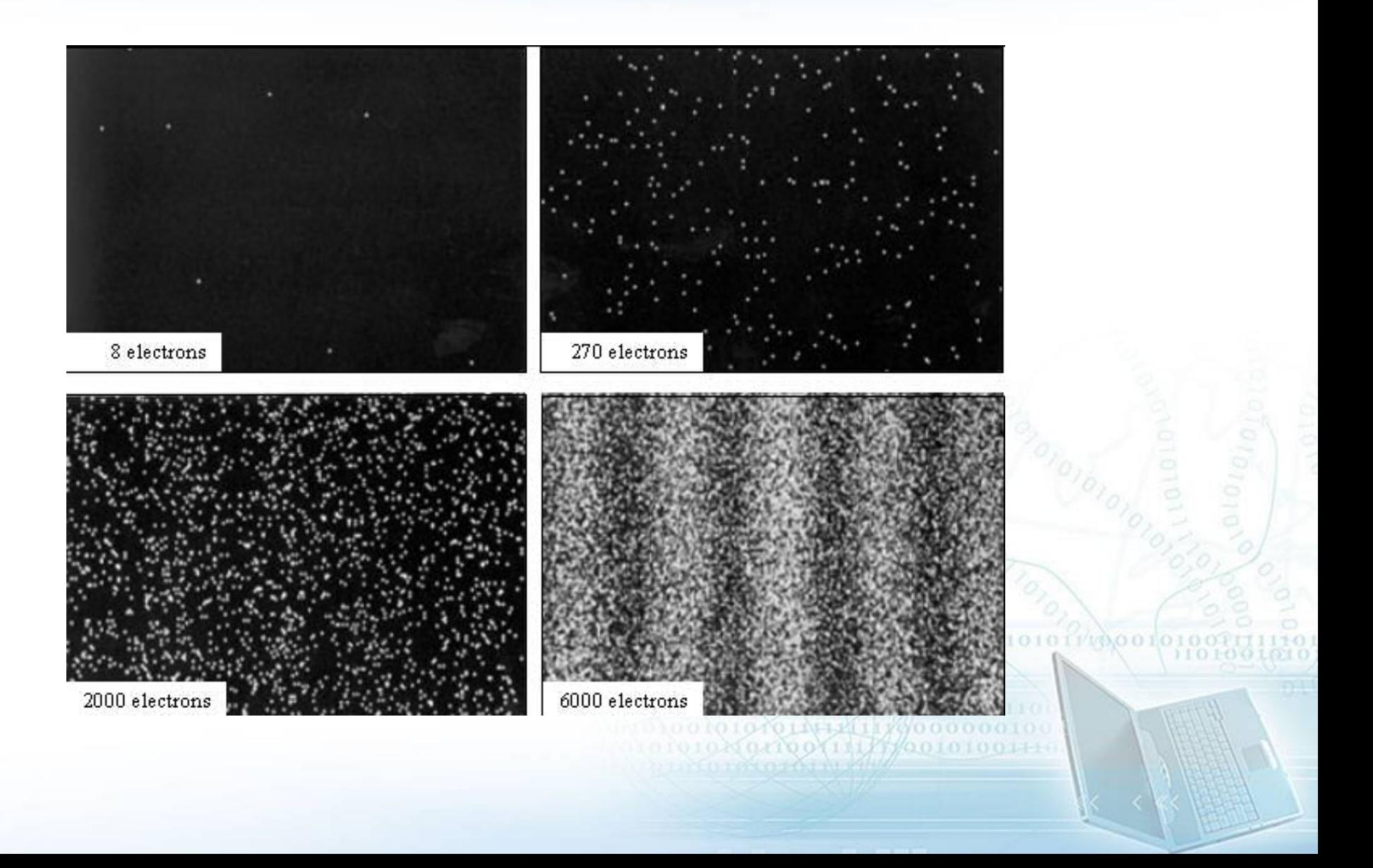

#### Co mamy odtworzyć?

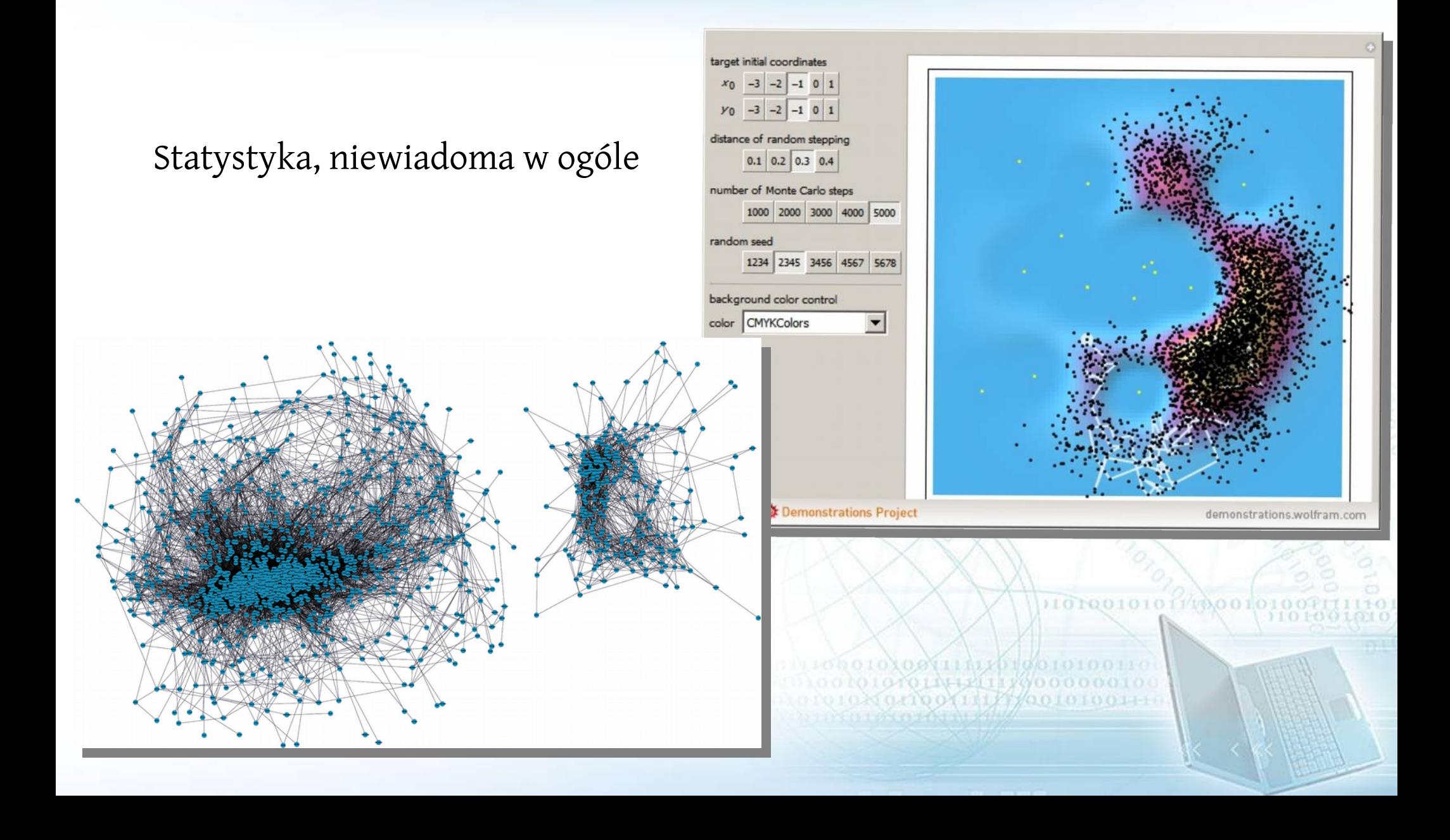

### Fizyka kwantowa czy Data science? Fizyka kwantowa czy Data science?

Jakie instrumenty Data science możemy używać?

- niefizyczne modeli
- sieci neuronowe / drzewa decyzyjne
- logika rozmyta
- entropia (information gain)
- wnioskowanie/próbkowanie
- rozprószone obliczenia

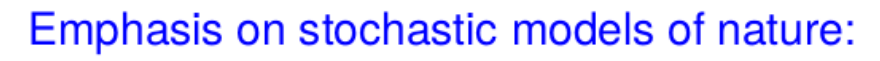

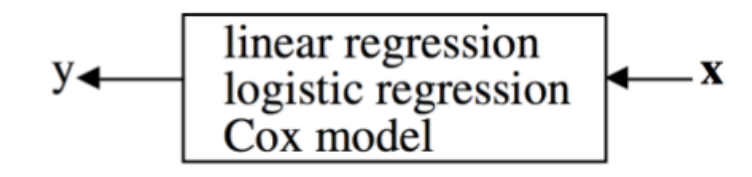

Find a function that predicts y from x: no model of nature implied or needed

[Leo Breiman, Statistical Modeling: The Two Cultures, *Statistical Science* 16(3) (2001)]

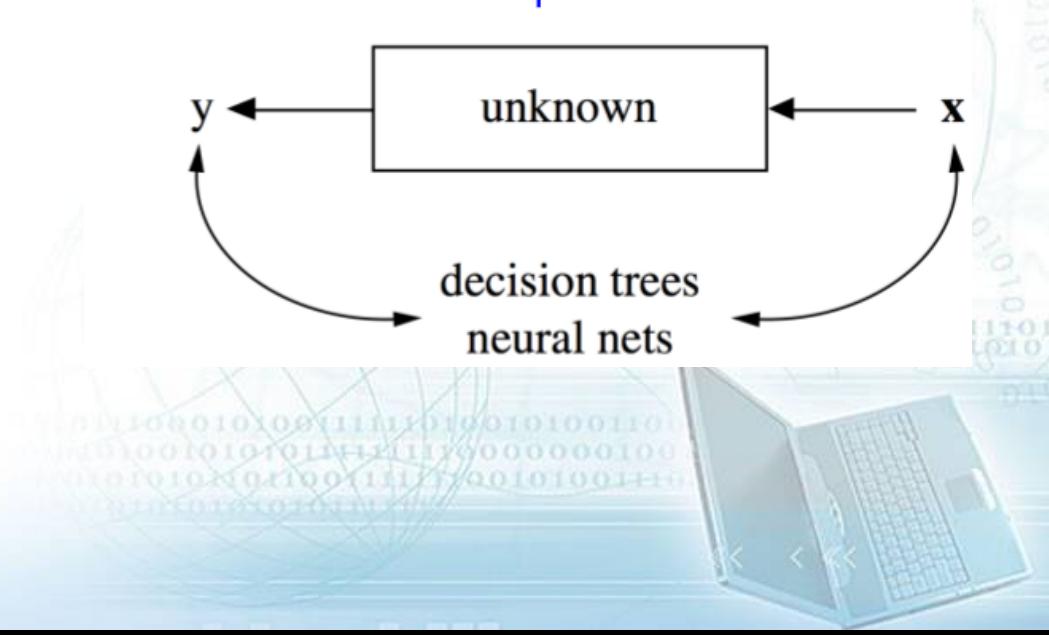

#### Fizyka kwantowa czy Data science? Fizyka kwantowa czy Data science?

[H. De Raedt and K. Michielsen, *Ann. Phys. (Berlin)* 524, 393 (2012)]

 *"The basic idea is to construct a dynamical system, a Markov chain or master equation that samples the space of N states such that in the long run, the frequency with which this system visits the state n approaches p<sup>n</sup> with probability one."*

*"Evidently… our event-based approach requires a departure from the traditional way of describing physical phenomena, namely in terms of locally causal, modular, adaptive, classical (non-Hamiltonian) dynamical systems."*

> **LIVELETITYWOOT**  $0.1100111125201010100$

#### Fizyka kwantowa czy Data science? Fizyka kwantowa czy Data science?

- Symulacje pojedynczych zdarzeń, które zmieniają STAN MACHYNY - Z każdym nowym zdarzeniem MACHYNA "naucza się"

#### DLM – deterministic learning machine

#### Neural network < DLM < Quantum theory

[H. De Raedt et al, *J. Comp. Theor. Nanosci.* 8, 1052 (2011)]

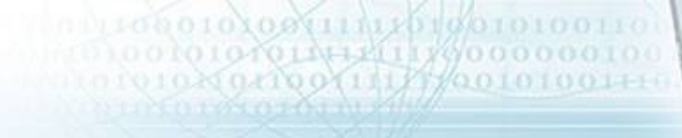

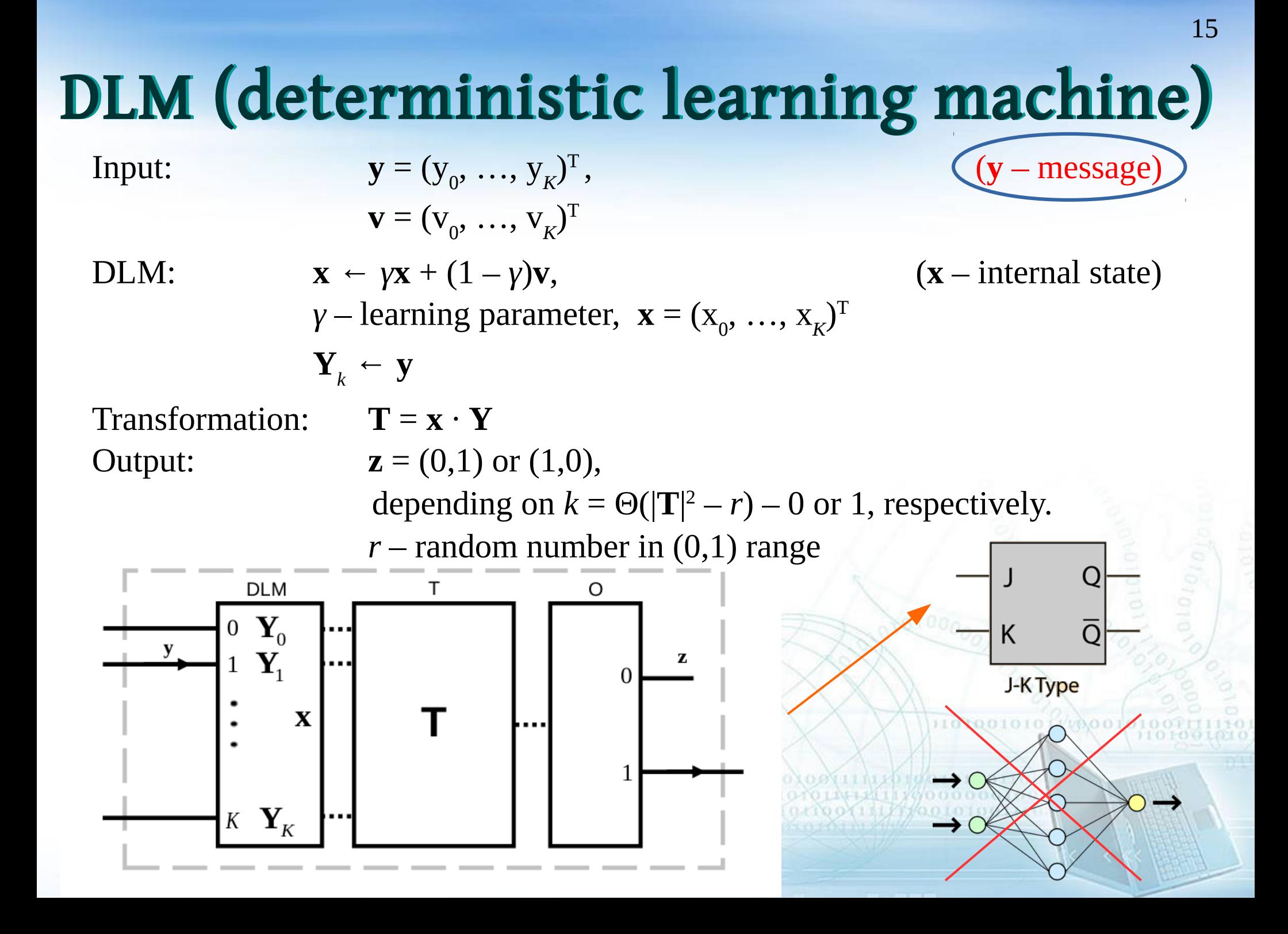

#### Modele do symulacji

- Interferencja na dwóch szczelinach (model korpuskularny)
- Einstein-Podolsky-Rosen-Bohm eksperyment (splątane singlety)
- Zasada nieoznaczoności "error-disturbance" (pomiary spinu neutrona)

Środowisko - R [\(https://www.r-project.org/\)](https://www.r-project.org/)

[Fengping Jin et al, *J. Phys. Soc. Jpn.* 79, 074401 (2010)]

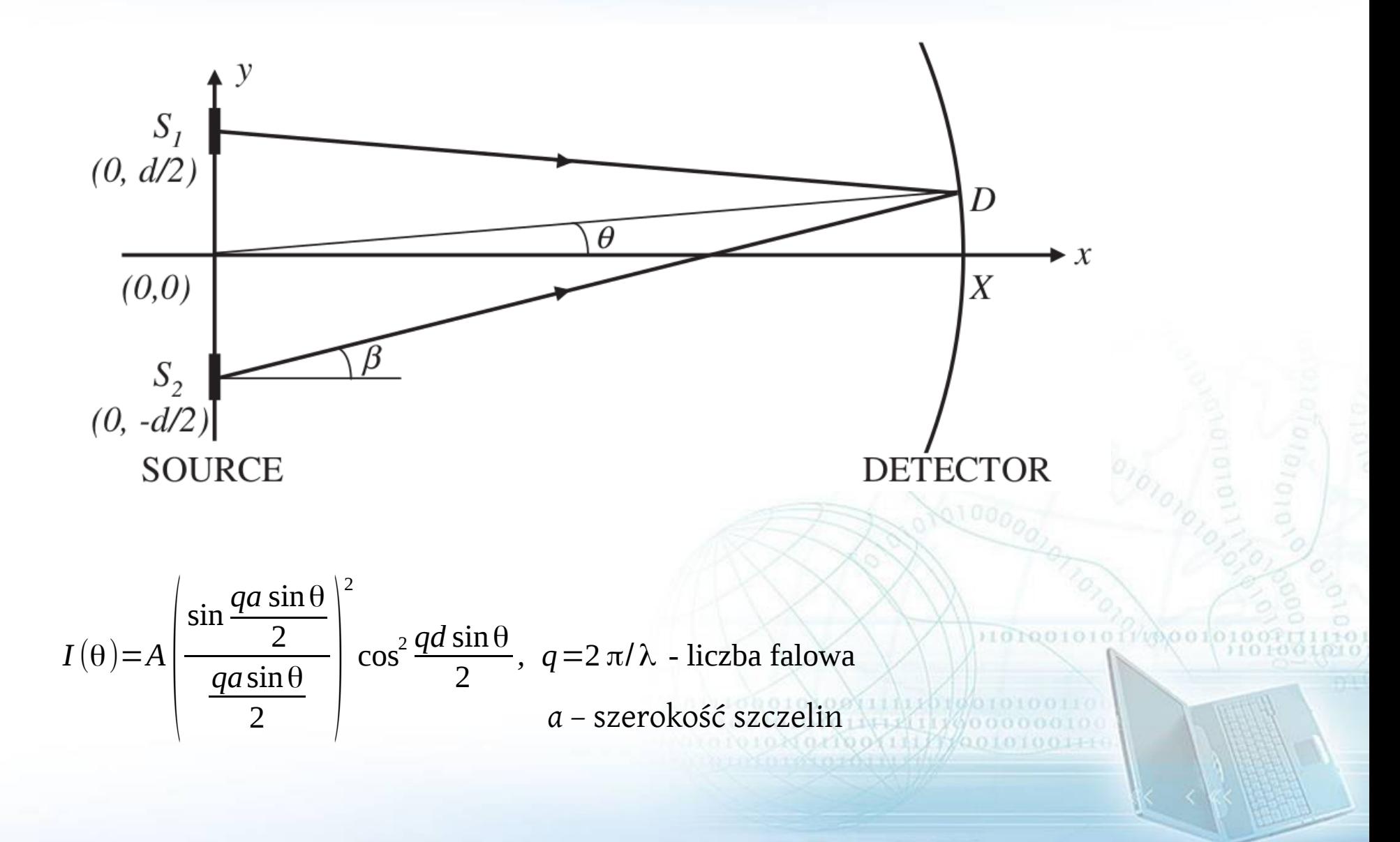

[Fengping Jin et al, *J. Phys. Soc. Jpn.* 79, 074401 (2010)]

*Posłanie (message)* - najmniejsza jedynka symulacji.

- Model: przetwarzanie i przepuszczanie posłań (bez/z adresacją).
- Posłanie zwjązane z modelem fizycznym, bez stosunku do funkcji falowej

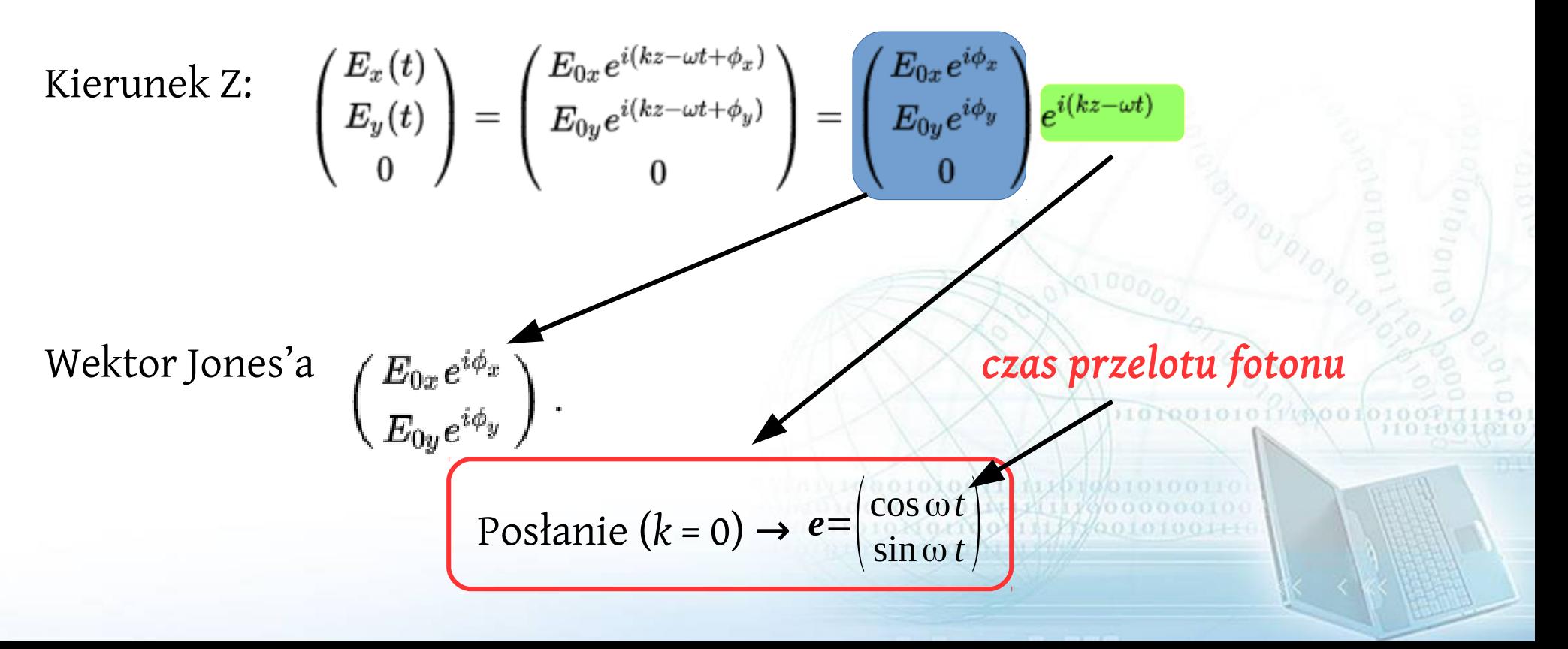

[R. P. Feynman, QED – The Strange Theory of Light and Matter, *Princeton University Press* (1985)]

*"All we do is draw little arrows on a piece of paper – that's all!"*

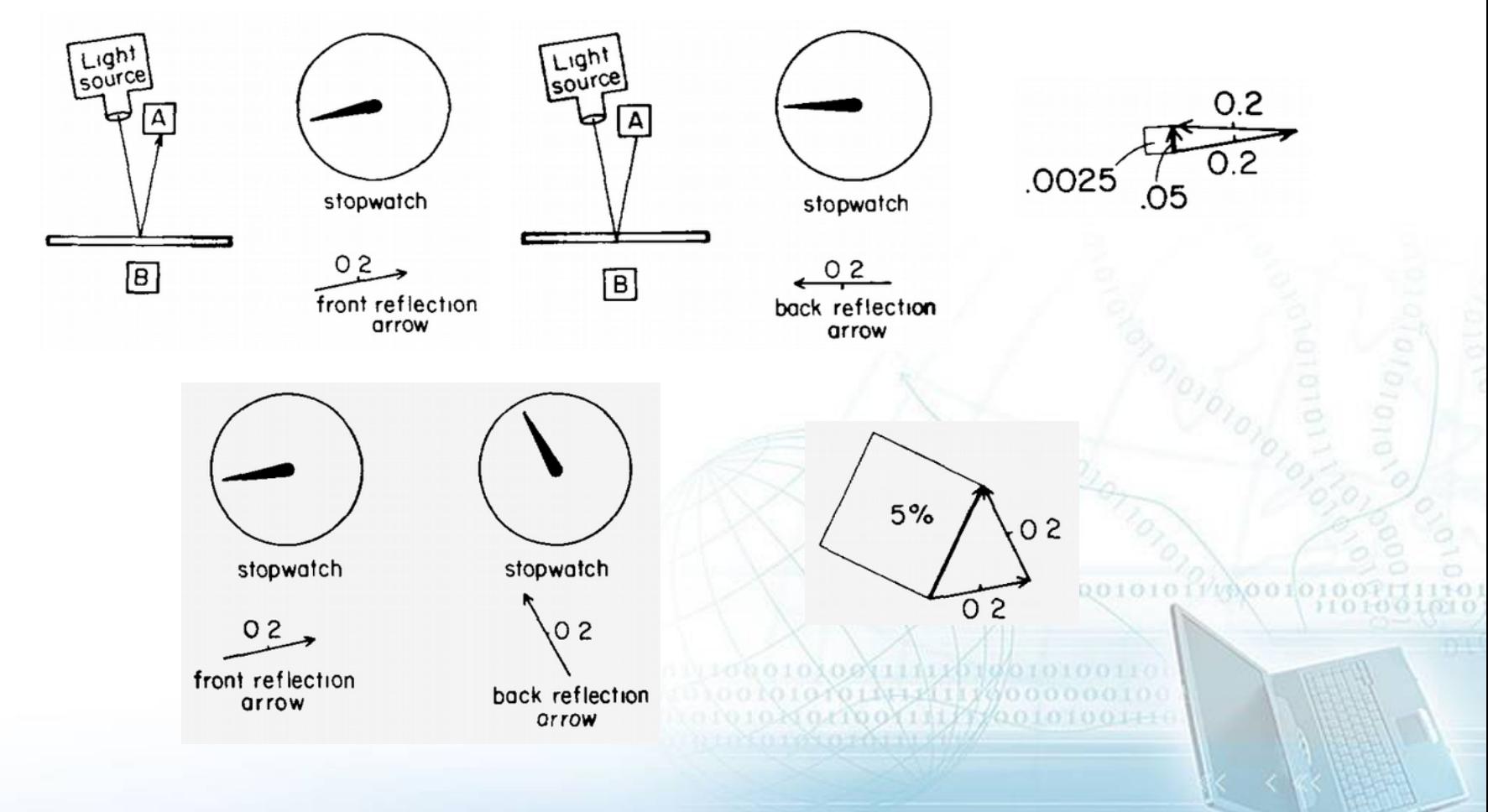

[Fengping Jin et al, *J. Phys. Soc. Jpn.* 79, 074401 (2010)]

Ekran – *M* detektorów, *N* posłań (fotony stałej polaryzacji i fazy) Zdarzenie: stan detektora **p** znienia się po przybyciu posłania **e** = (cos ωt, sin ωt)*<sup>T</sup>* :

**p**<sub>*k*</sub> = γ**p**<sub>*k*-1</sub> + (1 - γ)**e**<sub>*k*</sub>

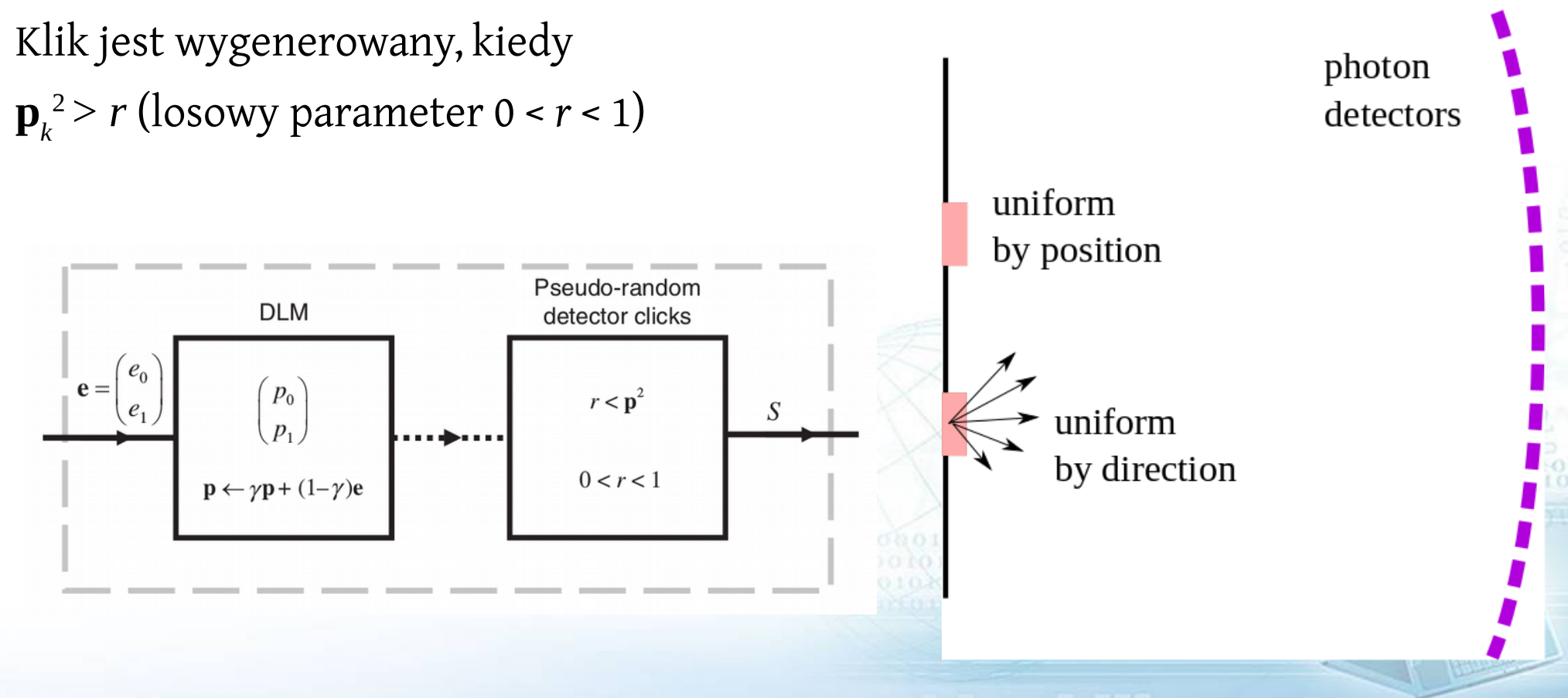

180 detektorów (-π/2, π/2)

Intensywność - ilość klików każdym detektorem

 $\lambda$  = 670 nm,  $X = 120\lambda$  (promień ekranu),  $a = 1.1\lambda$ ,  $d = 4\lambda$ 

#### 2-beam interference experiment

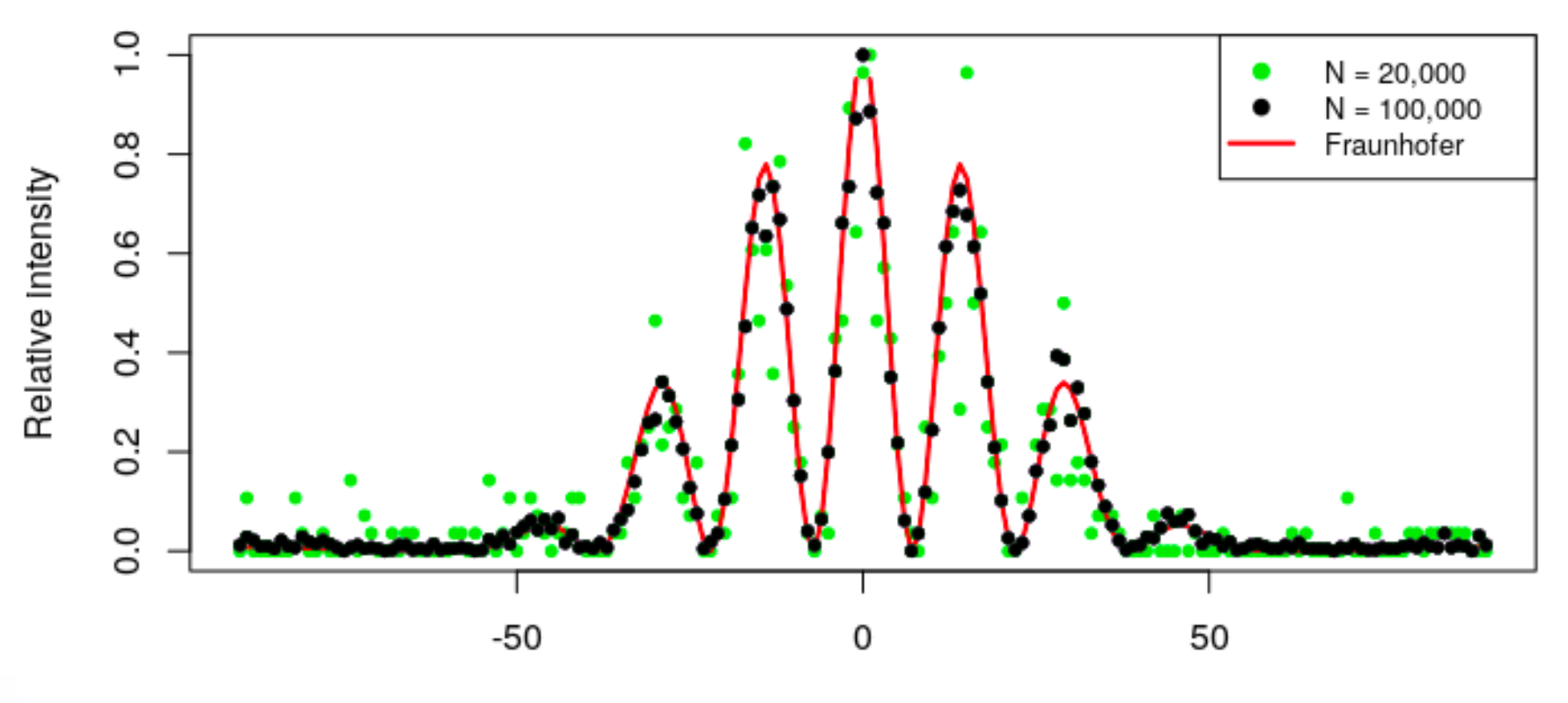

Pseudolosowy klik detektora  $S_k$ =Θ( $p_k^2-r_k$ )

 r <- runif(N,0,1) **<sup>2</sup>**−*r <sup>k</sup>*  $r = 0.5$ 

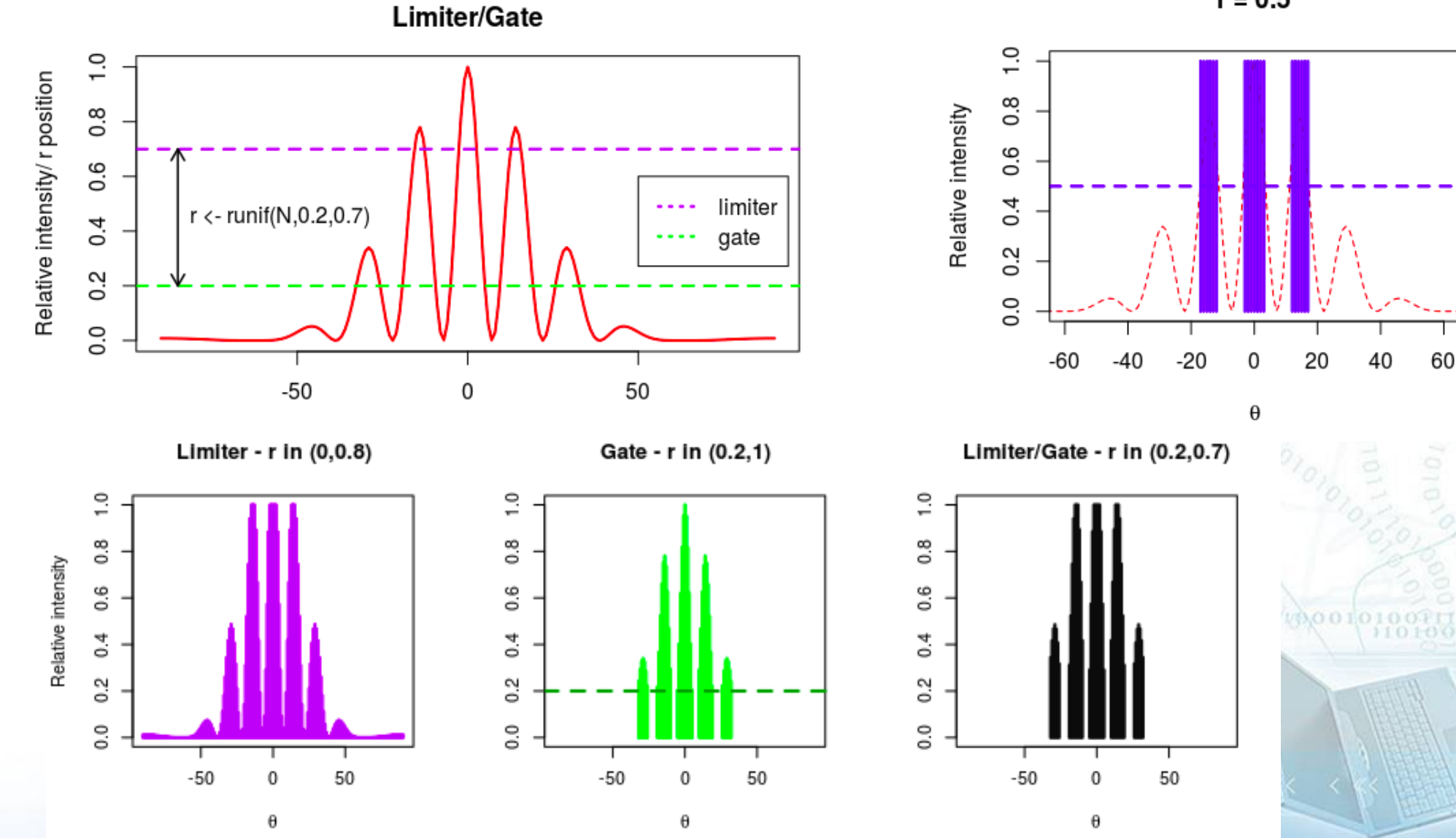

"Polaryzacja"

$$
\mathbf{p}_k = \gamma \mathbf{p}_{k-1} + (1 - \gamma) \mathbf{e}_k
$$
  

$$
\mathbf{p}_k = \gamma^k \mathbf{p}_0 + (1 - \gamma) \sum_{j=0}^{k-1} \gamma^j \mathbf{e}_{k-j},
$$

$$
\mathbf{P}(t) = \int_0^t \chi(u)\mathbf{E}(t - u) \, \mathrm{d}u,
$$

$$
\mathbf{P}(\omega) = \chi(\omega)\mathbf{E}(\omega)
$$

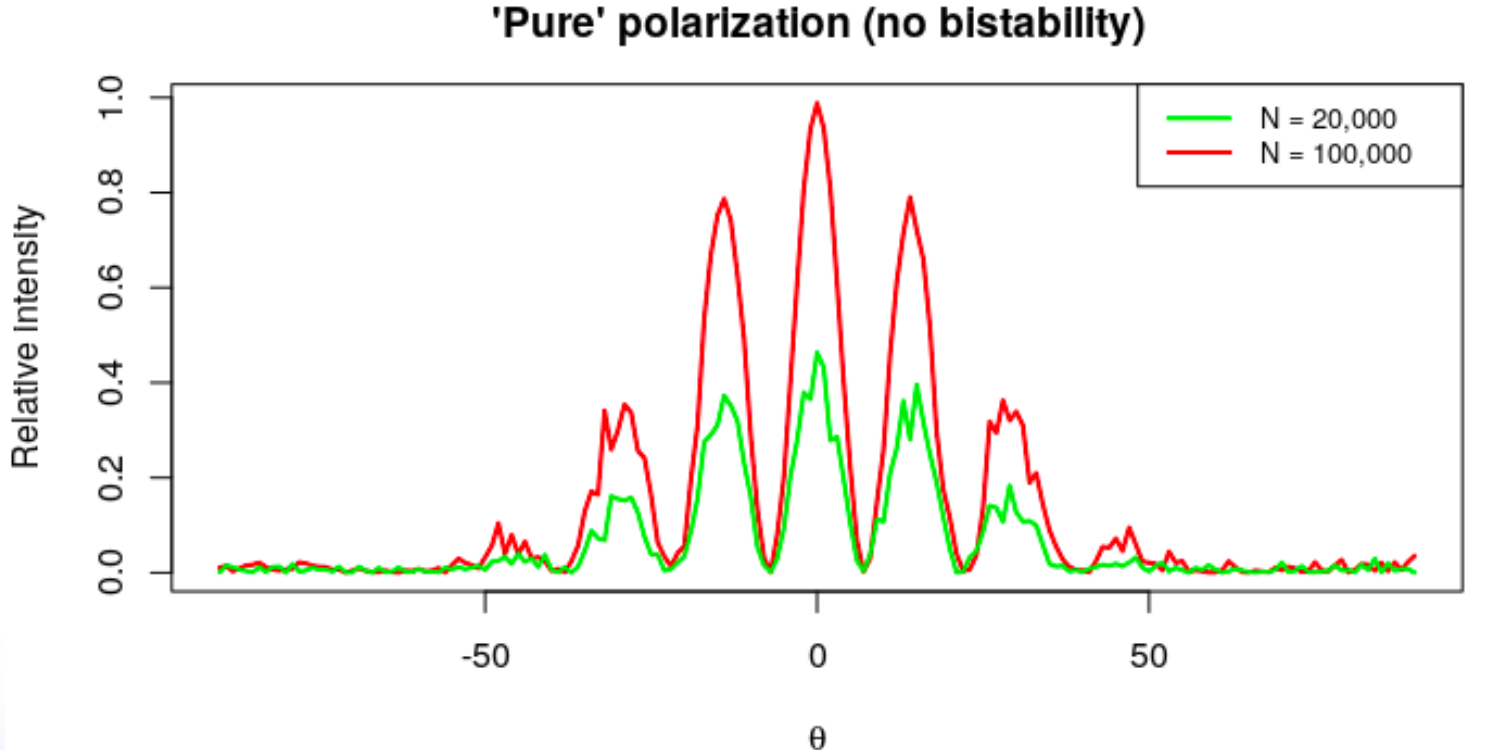

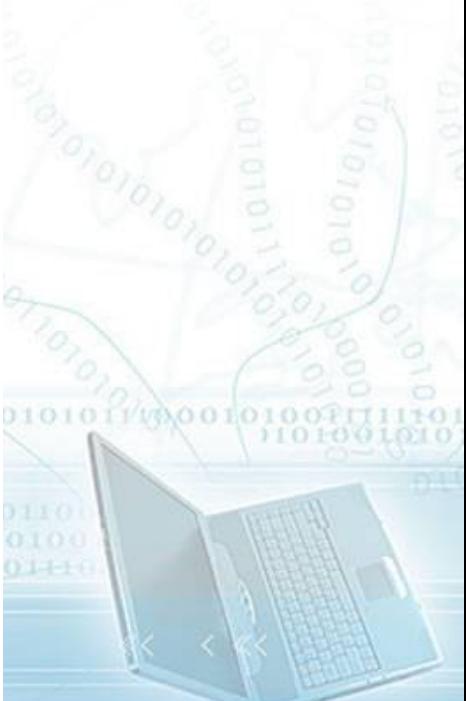

#### Interferencja na dwóch szczelinach

Learning parameter γ:  $\mathbf{p}_{k}$  = γ $\mathbf{p}_{k-1}$  + (1 – γ) $\mathbf{e}_{k}$  ${\bf p} = (p_0, p_1)^T$  $\mathbf{e} = (e_0, e_1)^T$ ,  $\mathbf{\bar{e}}$  – mean value of  $(\mathbf{e}_0, ..., \mathbf{e}_k)$  time series

#### Learning of parameter  $\gamma$  for detector No. 88

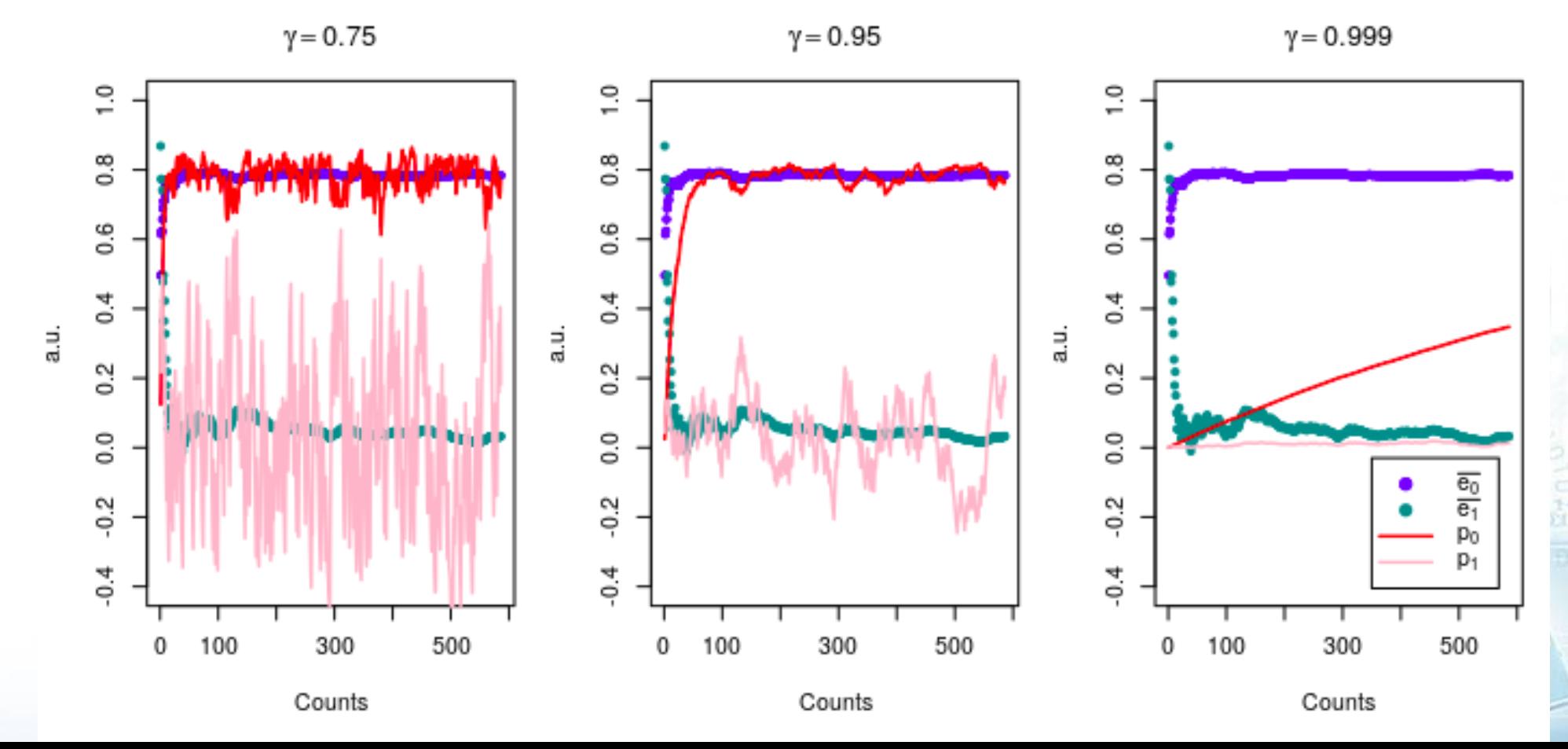

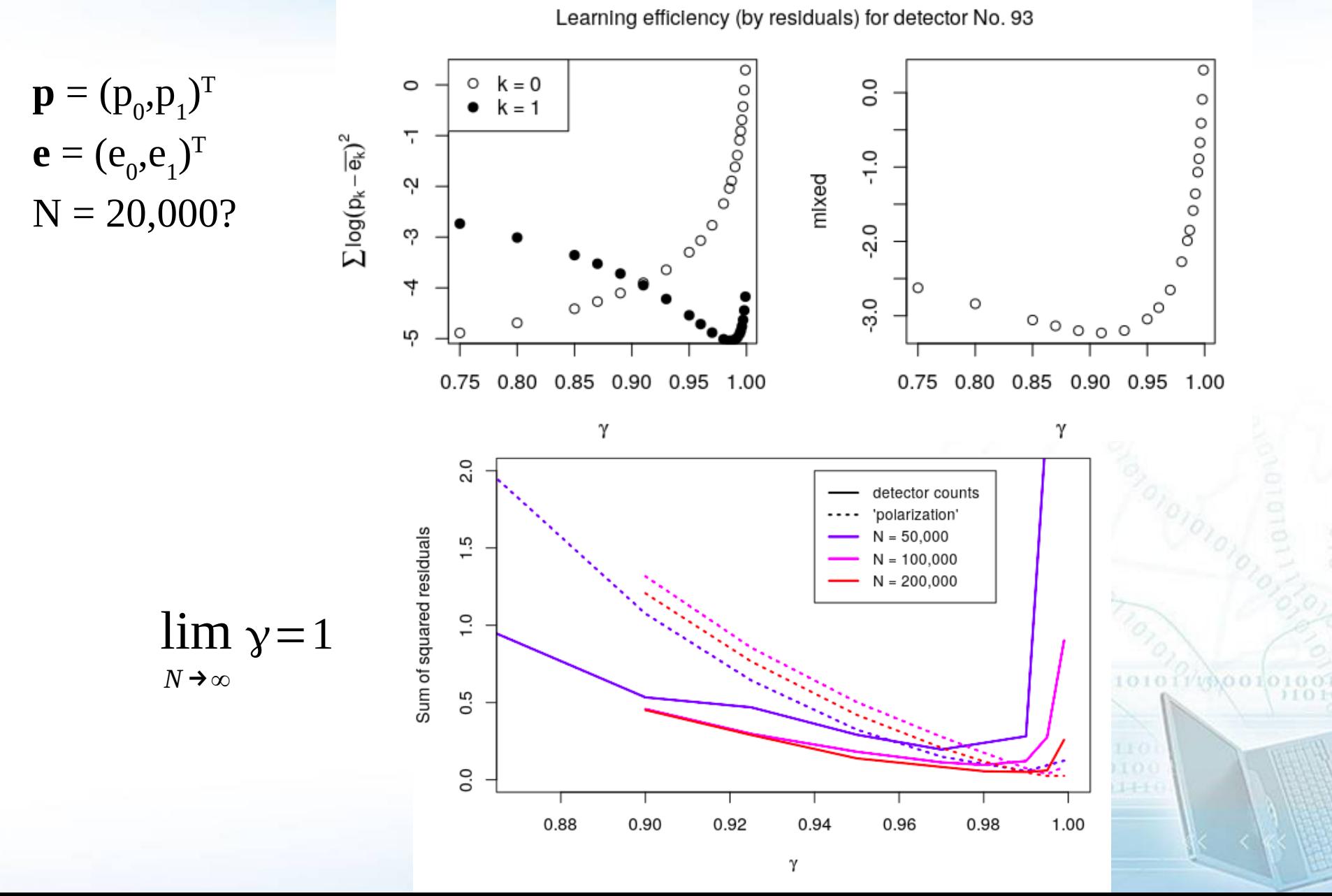

[Fengping Jin et al, *J. Phys. Soc. Jpn.* 79, 074401 (2010)]

Table C.I. Correspondence between Maxwell's theory and the particlebased, event-by-event simulation model. For simplicity of presentation, we consider the case of a linearly polarized wave only.

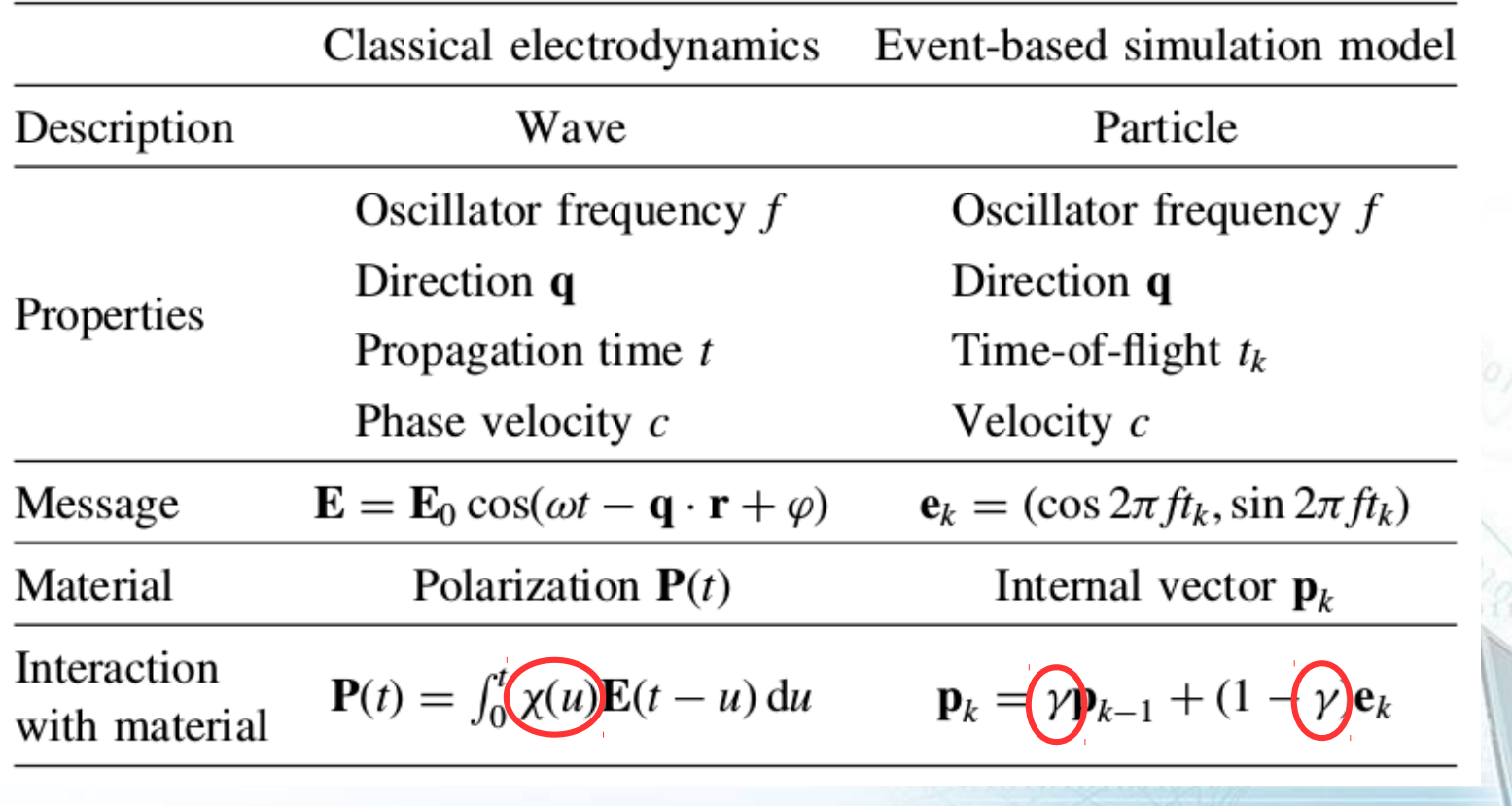

Intensywność źródeł różni się:

- z jednej szczeliny wylata większa ilość fotonów
- zmniejsza się koherencja
- R faktor numeru szczeliny: source  $\leq$  rbinom (N, 1, 0.85)

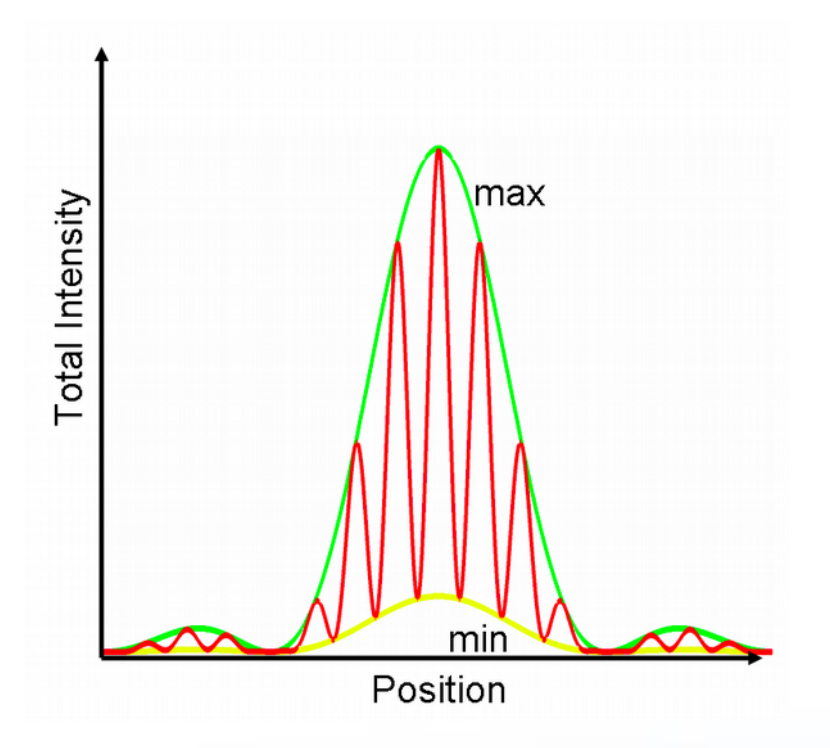

Parameter "interference visibility"

 $\nu = \frac{2\sqrt{I_1 I_2}}{I_1 + I_2},$ 

001112570010100

Intensywność źródeł różni się:

- z jednej szczeliny wylata większa ilość fotonów
- zmniejsza się koherencja

R - faktor numeru szczeliny: source  $\leq$  rbinom (N, 1, 0.85)

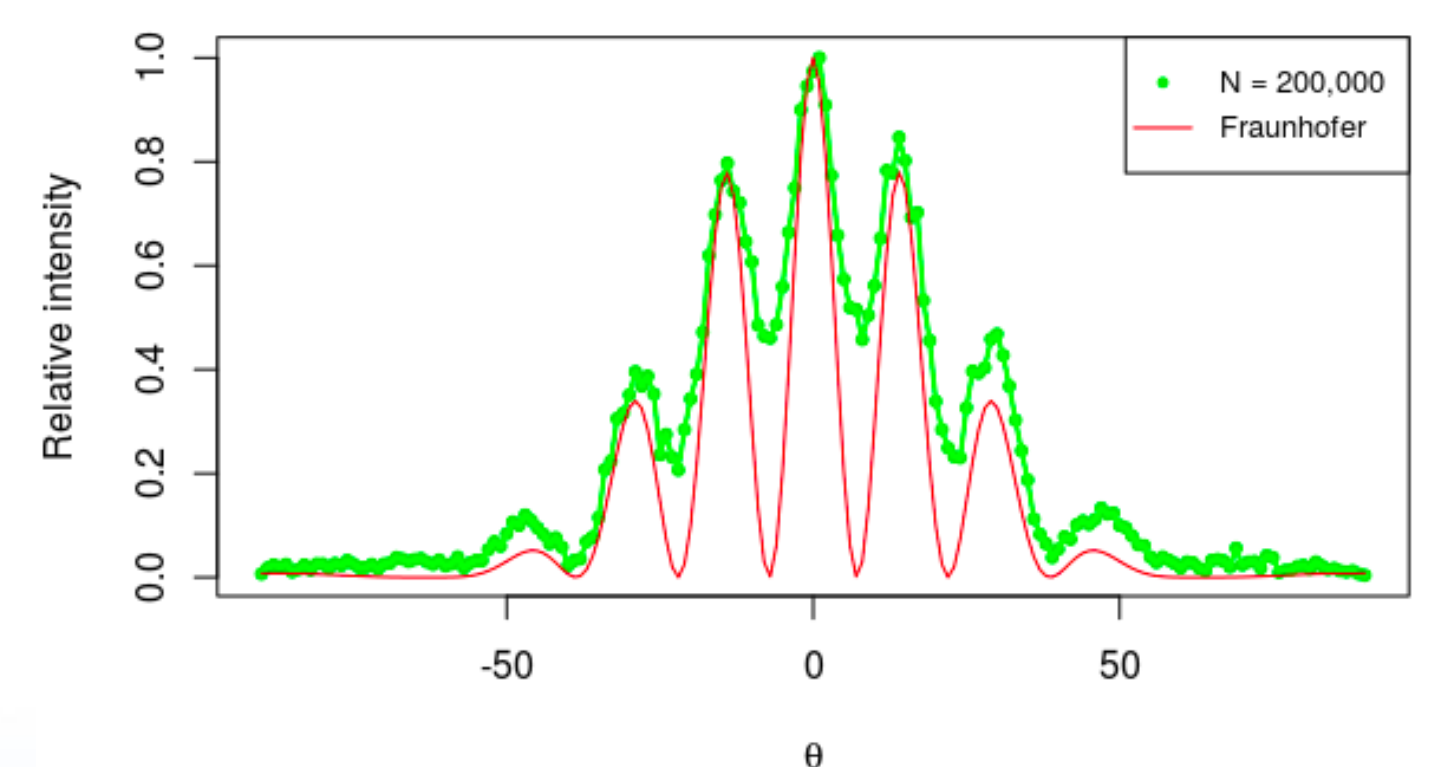

 $v = 0.7136328$ 

#### SPP (surface plasmon polariton)

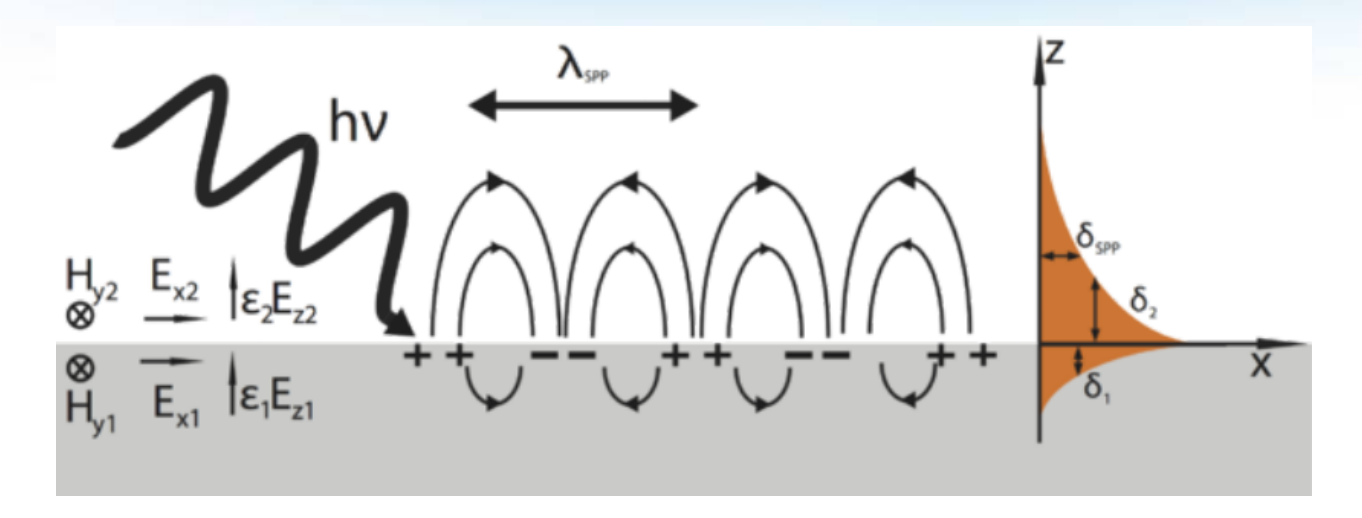

 $\mathbf{E}_{\text{SP}} = \mathbf{E}_{0}^{\pm} e^{i(k_{x}x \pm k_{z}z - \omega t)}$  $k_x = k'_x + ik''_x$  $k'_x = \frac{2\pi}{\lambda_{xx}}$  $111272010100$ 

### SPP (surface plasmon polariton)

[ Salman Daniel et al, *OSA* 23, 22512 (2015) ]

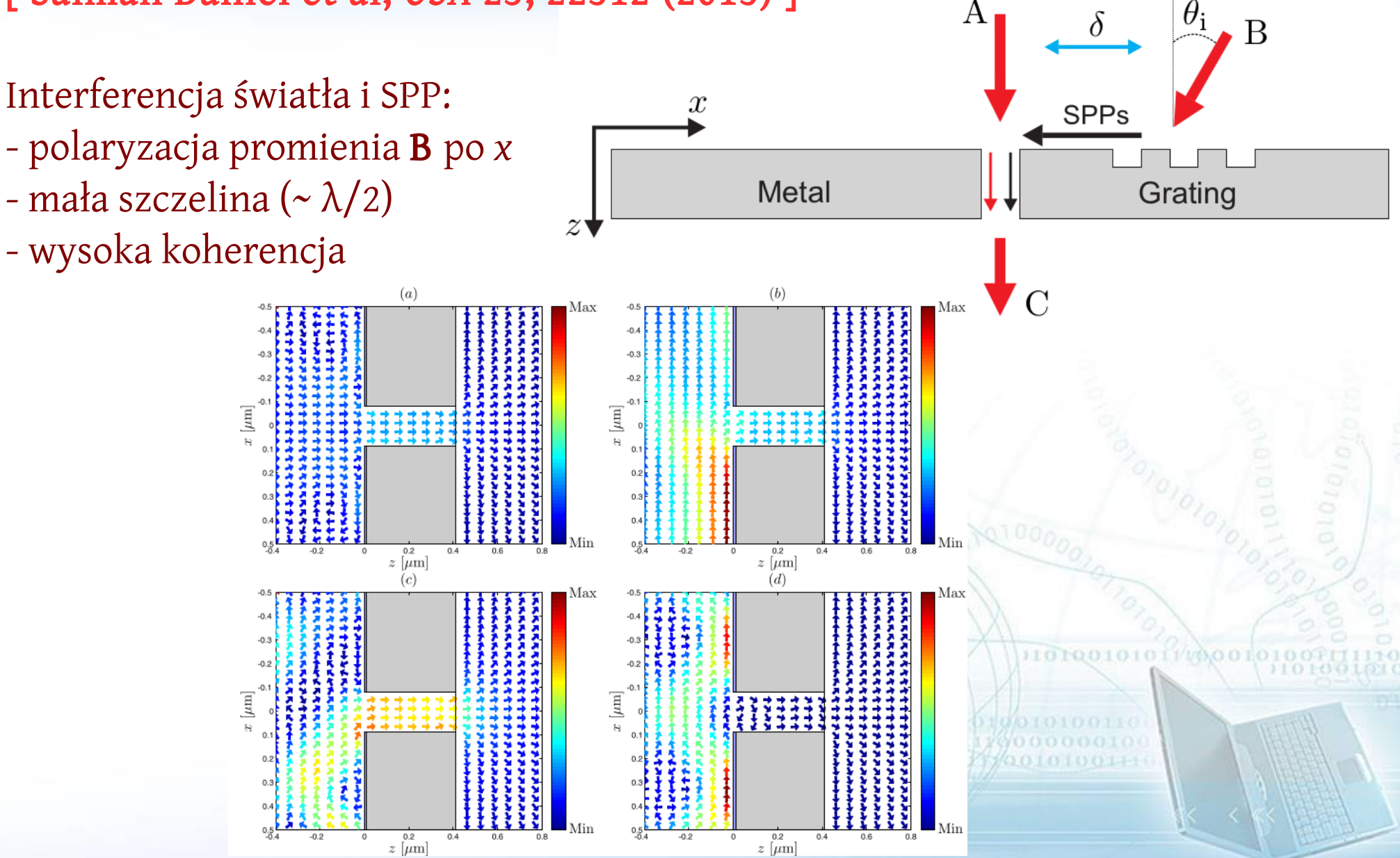

# SPP (surface plasmon polariton)

[ Salman Daniel et al, *OSA* 23, 22512 (2015) ]

Interferencja światła i SPP: - polaryzacja promienia B po *x*  $-$  mała szczelina ( $\sim \lambda/2$ ) - wysoka koherencja

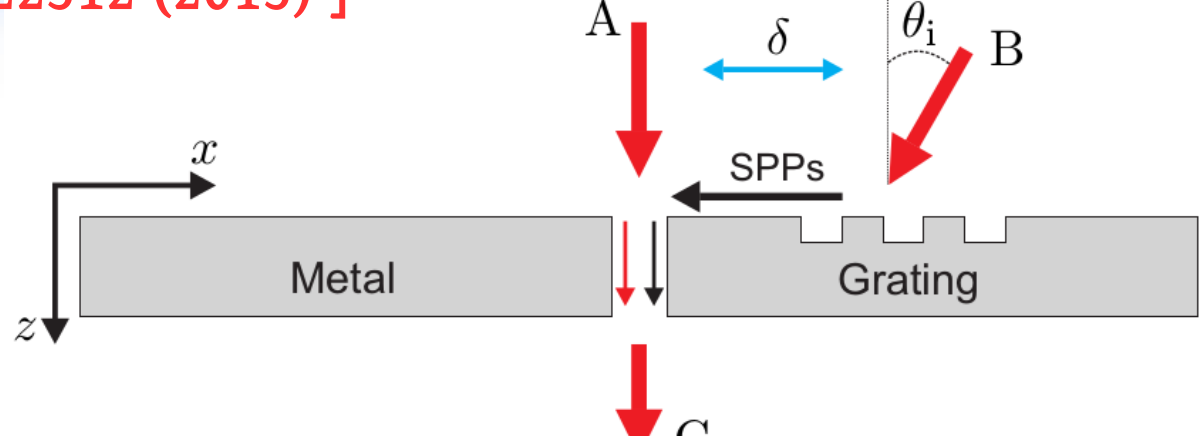

**Intensity of SPP**  $$  $\overline{1}$  $\frac{8}{2}$  $\delta$ propagating term exponential decay  $0.6$ in x-direction Intensity  $\ddot{0}$ 0.2  $\overline{0}$ .  $\overline{2}$ 0 3  $-1$ 4 Relative distance

#### 3-slit looped trajectories 3-slit looped trajectories

[ Omar S. Magaña-Loaiza et al, *Nature Communications* 7, 13987 (2016) ]

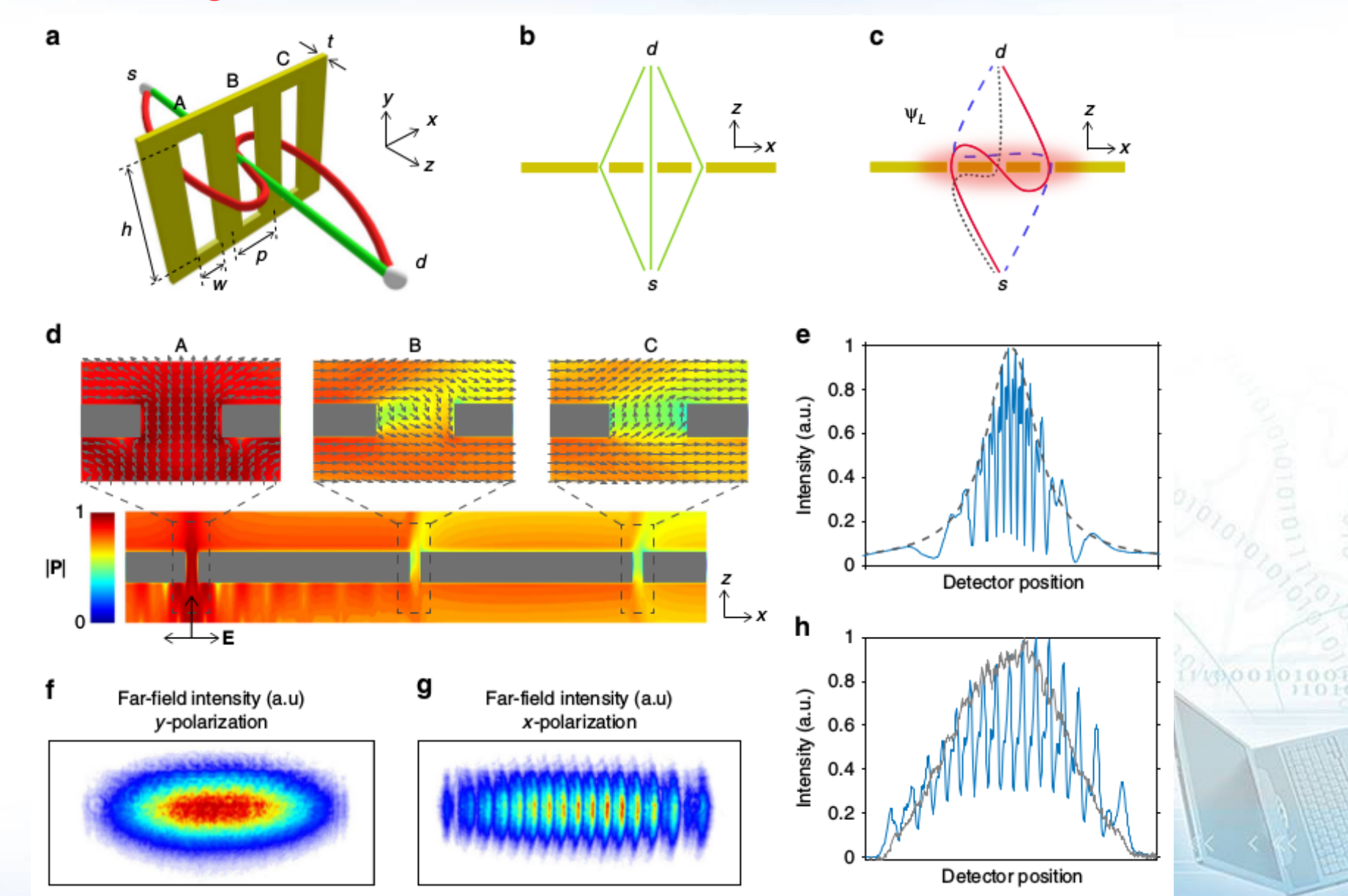

#### EPRB eksperyment (singlety) EPRB eksperyment (singlety)

[K. De Raedt et al, *Computer Physics Communications* 176, 642 (2007)]

*Żródłó:* splątana para fotonów lub innych czasteczek *Posłanie (message)*:

$$
\mathbf{w} \quad |\Psi\rangle = \frac{1}{\sqrt{2}} \left( |H\rangle_1 |V\rangle_2 - |V\rangle_1 |H\rangle_2 \right) = \frac{1}{\sqrt{2}} (|HV\rangle - |VH\rangle)
$$
\n
$$
\mathbf{S}_{n,i} = (\cos(\xi_n + (i-1)\pi/2), \sin(\xi_n + (i-1)\pi/2))
$$

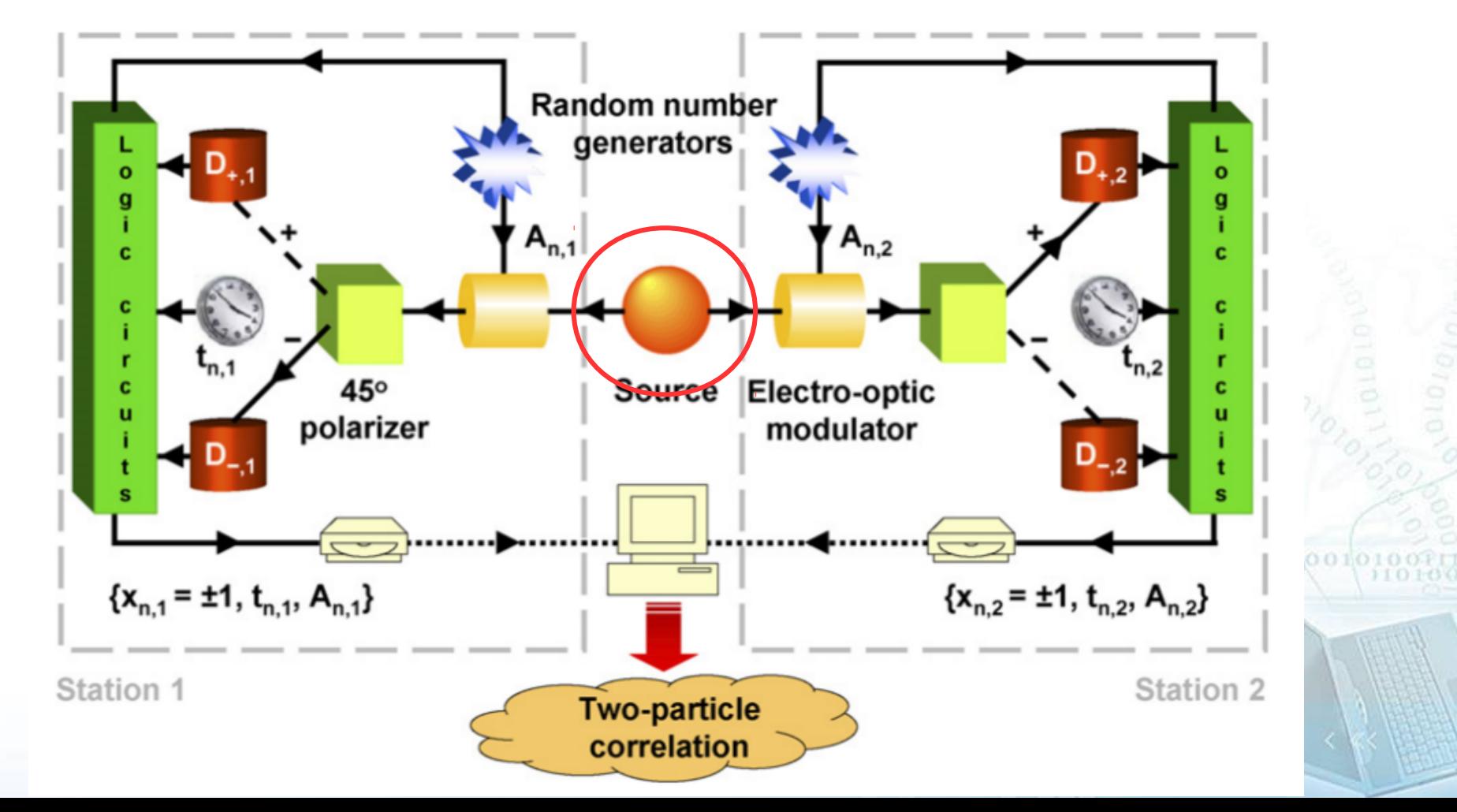

[K. De Raedt et al, *Computer Physics Communications* 176, 642 (2007)] *Modulator optyczny:* Modulator optyczny:<br>
Powrót na jeden z 2 kątów  $|\Phi\rangle = R(\alpha)R(\beta)|\Psi\rangle$   $R(\theta) = \begin{pmatrix} \cos \theta & \sin \theta \\ -\sin \theta & \cos \theta \end{pmatrix}$ (w sposób losowy)

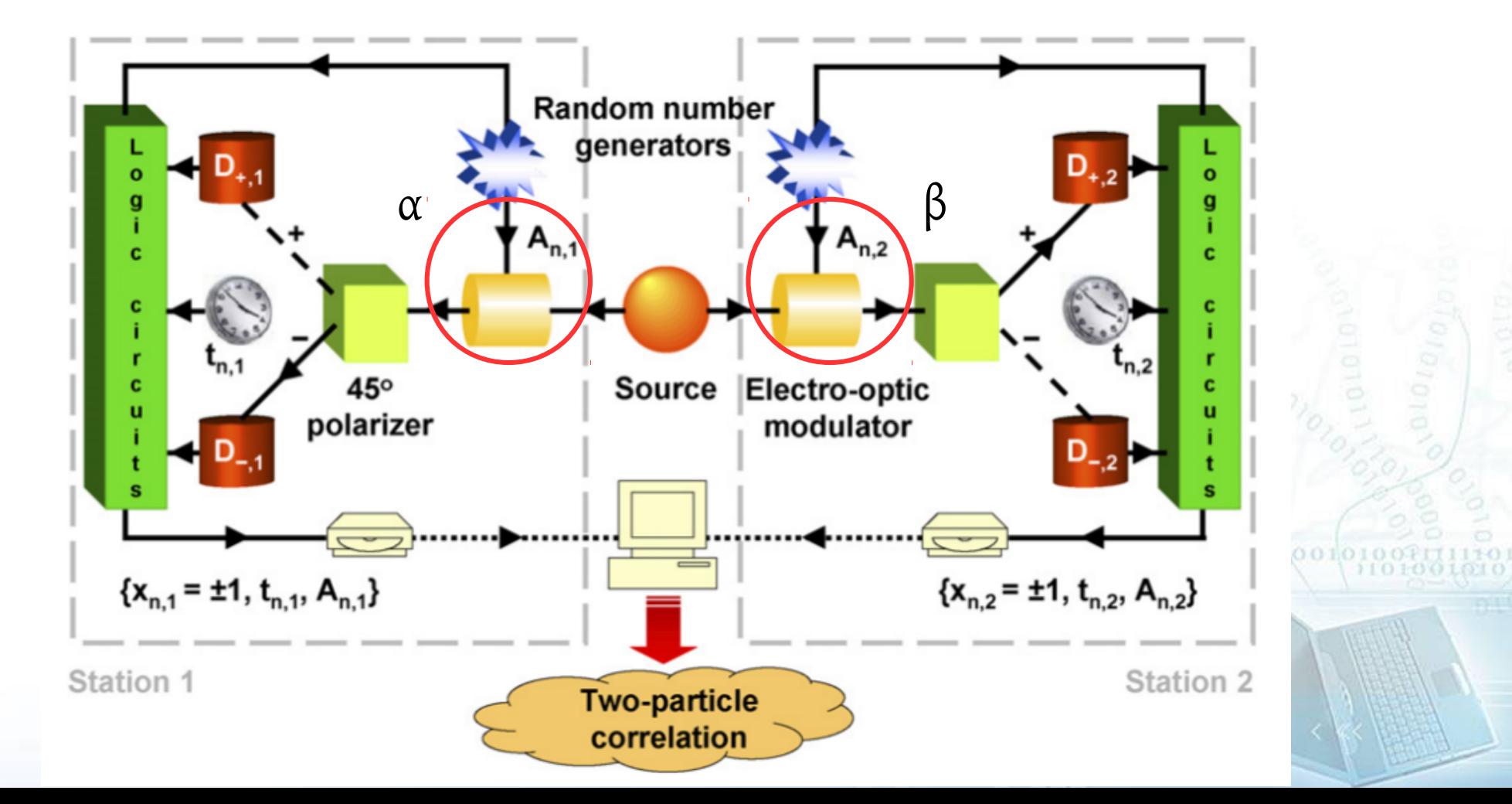

[K. De Raedt et al, *Computer Physics Communications* 176, 642 (2007)] *Beam splitter (DLM):*  $x_{n,j} = \begin{cases} +1 & \text{if } r_n \leq \cos^2(\xi'_{n,j}) \\ -1 & \text{if } r_n > \cos^2(\xi'_{n,j}) \end{cases}$ losowy parameter 0 <  $r_n$  < 1 ξ *n*,(1,2) – polaryzacja

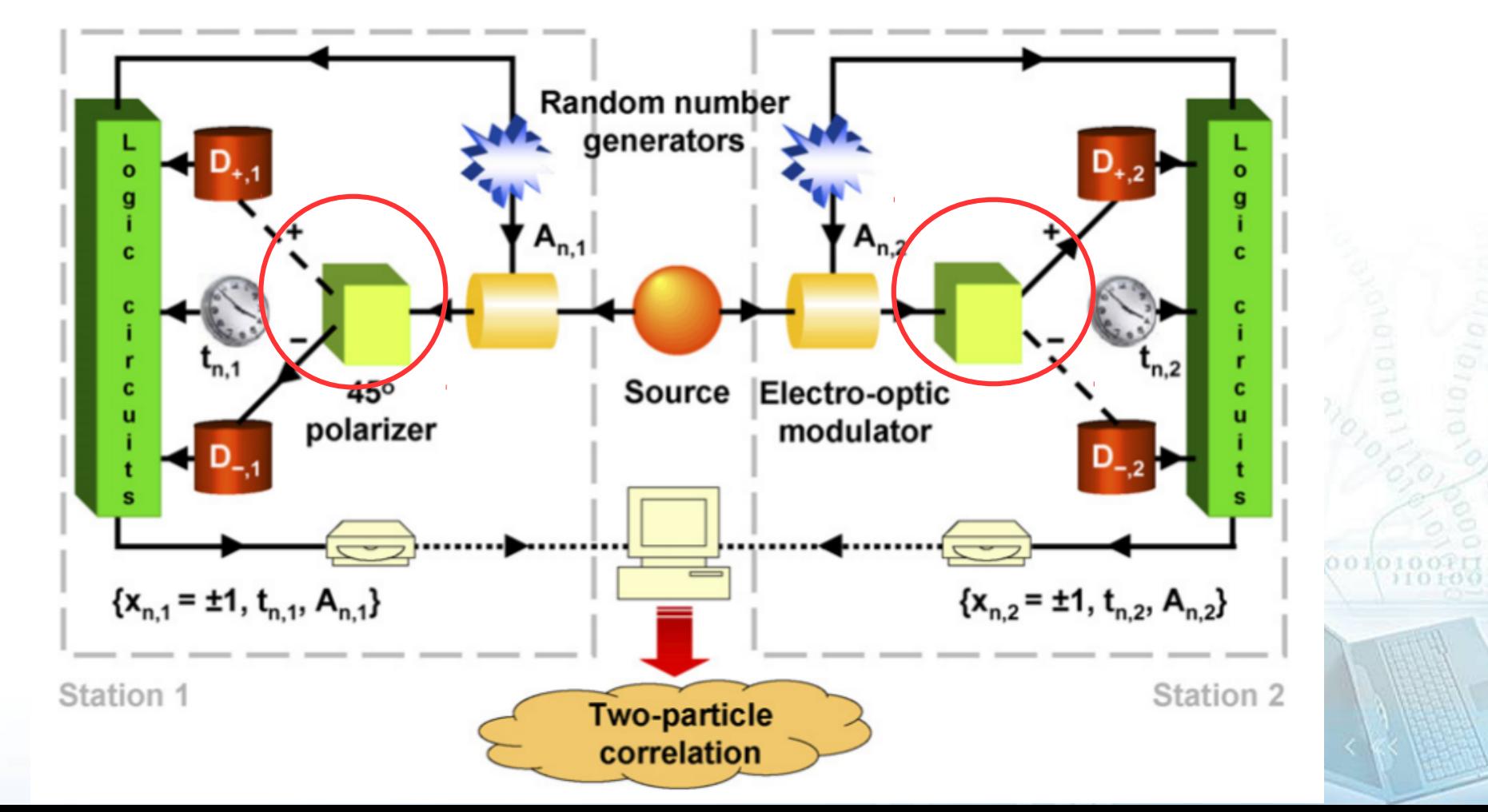

[K. De Raedt et al, *Computer Physics Communications* 176, 642 (2007)]

*Time-tag:*

Zadaje się w sposób losowy:  $t_{n,i} = T_0 |\sin 2 \xi'_{n,i}|^d \cdot r'_{n}$  (0<*r'*<sub>n</sub><1)  $(d = 2)$ 

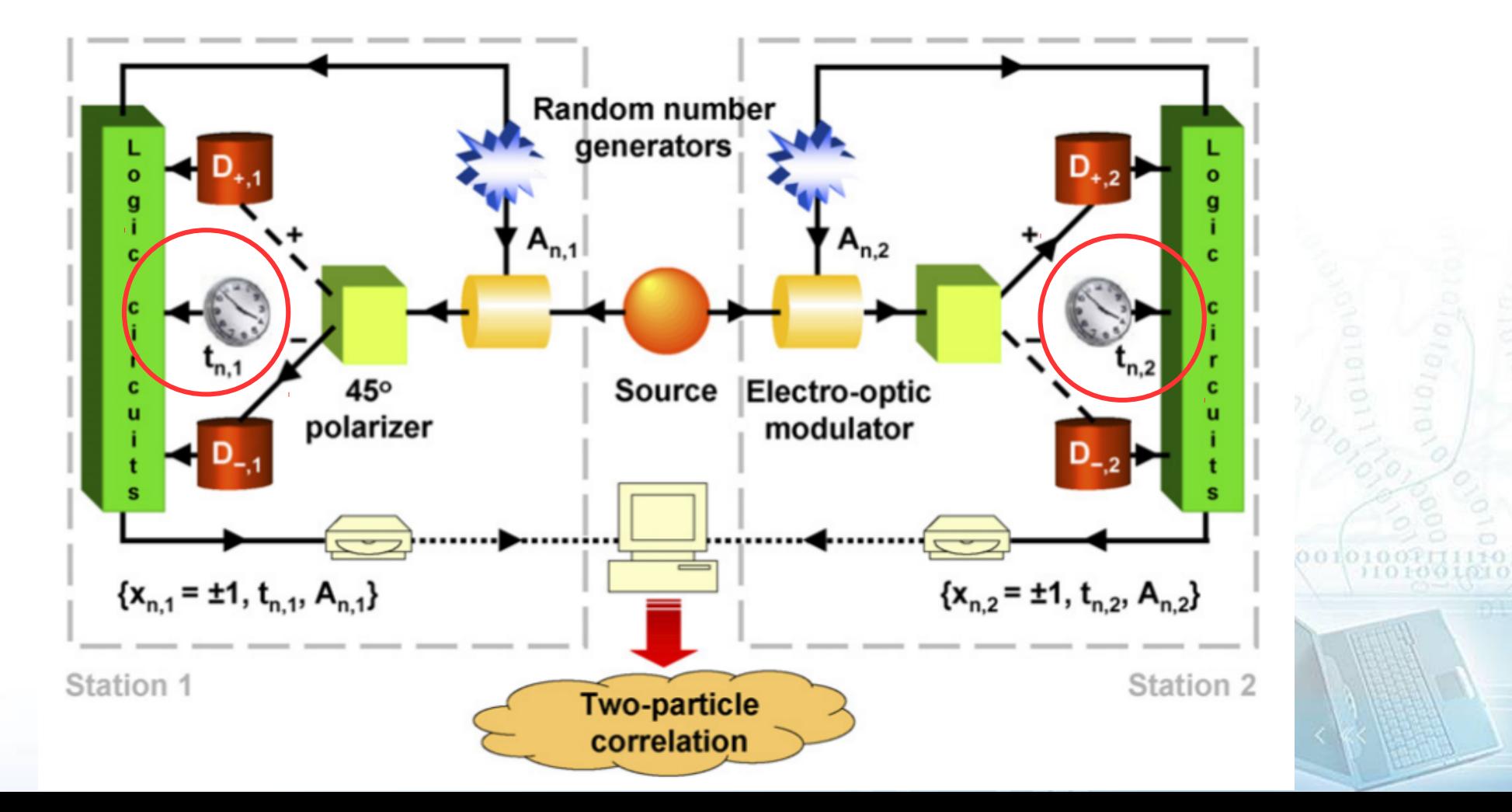

 $j=1,2$ ;  $\varphi = \alpha_i, \beta_i$ 

[K. De Raedt et al, *Computer Physics Communications* 176, 642 (2007)]  $Zdarzenia (events):$  $,t_{n,j}, \varphi_{n,j}|n=1,...,N_{j}$ 

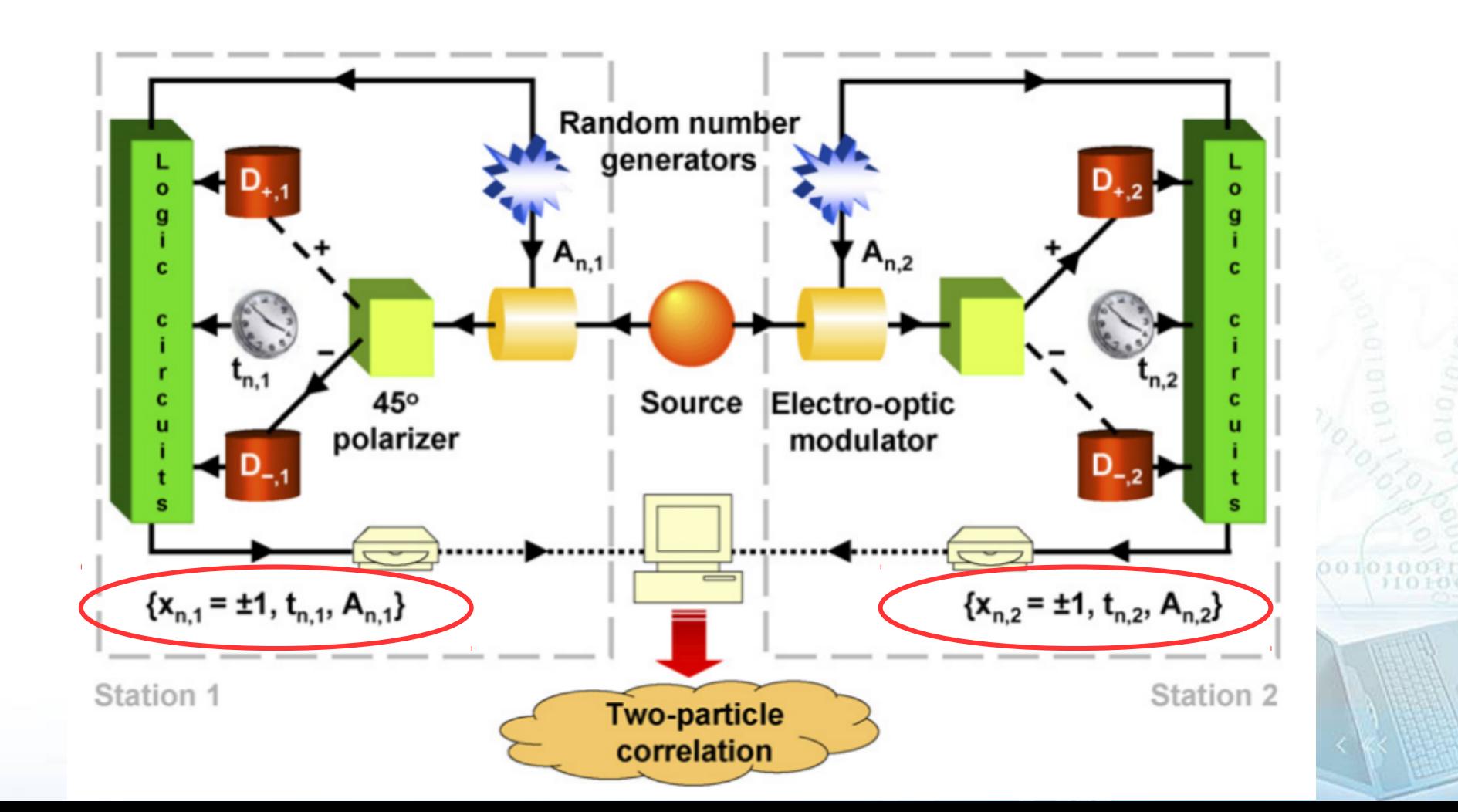

[K. De Raedt et al, *Computer Physics Communications* 176, 642 (2007)] *Korelacja zdarzeń:*  $Y = \{ X_{n,j}, t_{n,j}, \varphi_{n,j} | n=1,\ldots,N_j \},$  $j=1,2$ ;  $\varphi = \alpha_i, \beta_i$ 

Teoria:

$$
E(\alpha, \beta) = \langle \Phi | \sigma_1^z \sigma_2^z | \Phi \rangle
$$
  
= 
$$
\langle \Psi | R^{-1}(\alpha) \sigma_1^z R(\alpha) R^{-1}(\beta) \sigma_2^z R(\beta) | \Psi \rangle
$$

Za symulacją - ilość koincydencji (parametr *W* – okno czasowe):

$$
C_{xy} = C_{xy}(\alpha, \beta) = \sum_{n=1}^{N} \delta_{x, x_{n,1}} \delta_{y, x_{n,2}} \delta_{\alpha, \gamma_{n,1}} \delta_{\beta, \gamma_{n,2}} \Theta(W - |t_{n,1} - t_{n,2}|),
$$
  

$$
E(\alpha, \beta) = \frac{C_{++} + C_{--} - C_{+-} - C_{-+}}{C_{++} + C_{--} + C_{+-} + C_{-+}}
$$

0100000010 0001125/00101001111

[K. De Raedt et al, *Computer Physics Communications* 176, 642 (2007)] *Nierówność Bella:*

$$
S(\alpha, \alpha', \beta, \beta')
$$
  
=  $E(\alpha, \beta) - E(\alpha, \beta') + E(\alpha', \beta) + E(\alpha', \beta'),$   

$$
|S(\alpha, \alpha', \beta, \beta')| \le 2\sqrt{2}
$$

 $0 \times 0.033111112010010$ 1010111411170000 **SOCIO OCCUPATION OF DOLLARS**  1/1/0.01

*Symulacje dla dwóch modeli beam splitter/DLM (DLM2 ma parametr "nauczania"!):*

[H. De Raedt et al, *Ann. Phys. (Berlin)* 524, 393 (2012)] [H. De Raedt et al, *J. Phys. Soc. Jpn* 76, 104005 (2007)]

> *S*1 (θ)=*S*(α*,* α+2θ *,*α+θ *,*α+3θ)  $\alpha$  = 0 (for convenience) *S*<sub>2</sub>(θ)=*S*(θ, π/ 4+θ, π/8, 3 π/ 8)

 $T$ <sub>0</sub> $=$  1 (seconds)*, W* = 0.00025  $T$ <sub>0</sub>

$$
\begin{array}{ll} \text{Theory:} & S_1(\theta) = \cos 6\theta - 3\cos 2\theta \\ & S_2(\theta) = -2\sqrt{2}\cos 2\theta \end{array}
$$

0101111211

00111125/001010

 $\alpha = \{0, 2\theta\}, \beta = \{0, 3\theta\},\$ 

 $\alpha = \{0, 2\theta\}, \beta = \{0, 3\theta\},\$ 

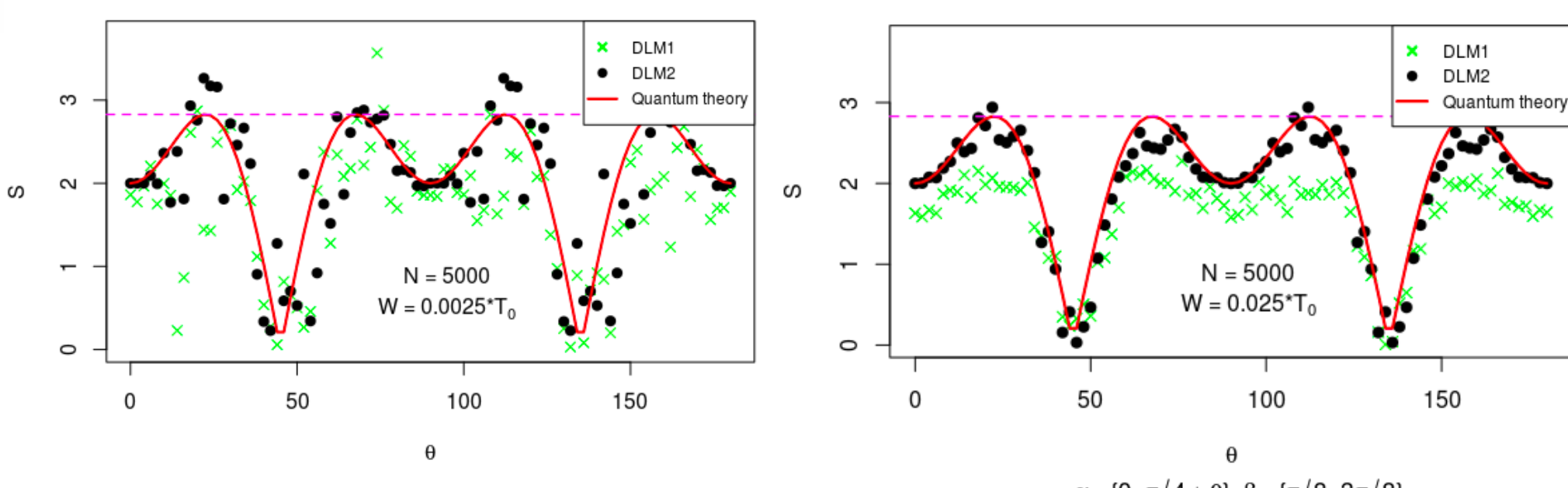

 $\alpha = \{ \theta, \pi/4 + \theta \}, \beta = \{ \pi/8, 3\pi/8 \},\$ 

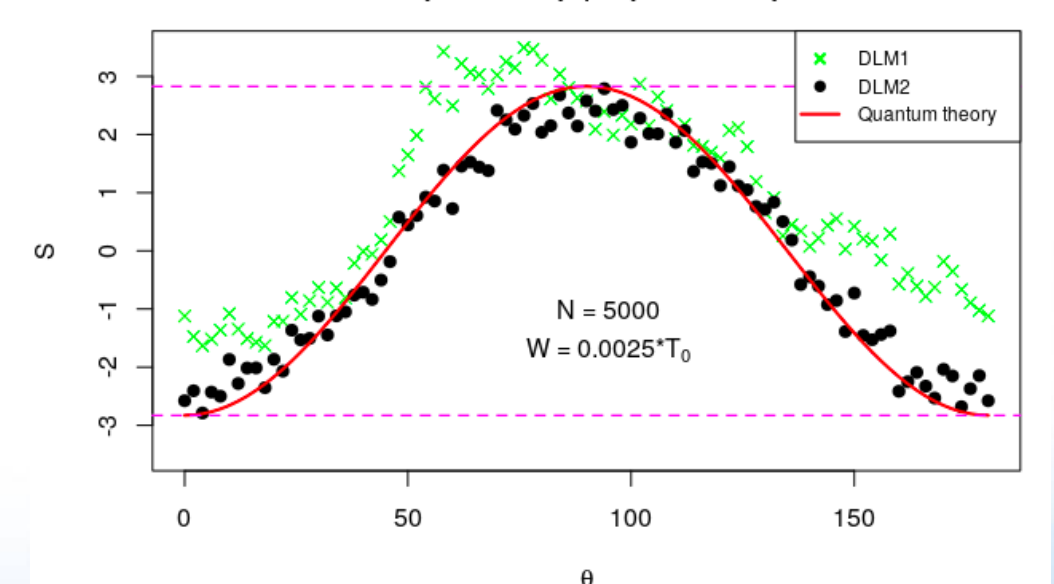

 $\alpha = \{0, \pi/4 + \theta\}, \beta = \{\pi/8, 3\pi/8\},\$ 

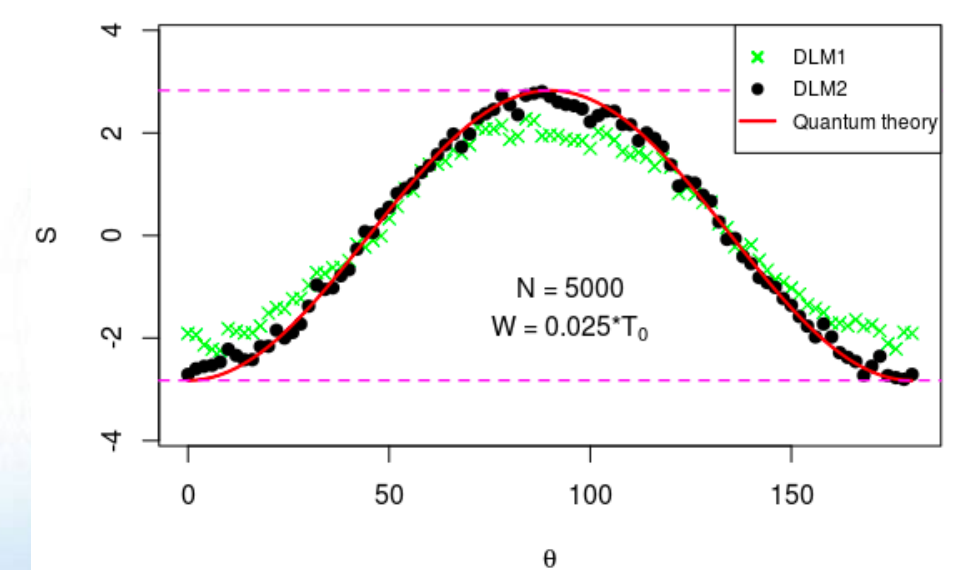

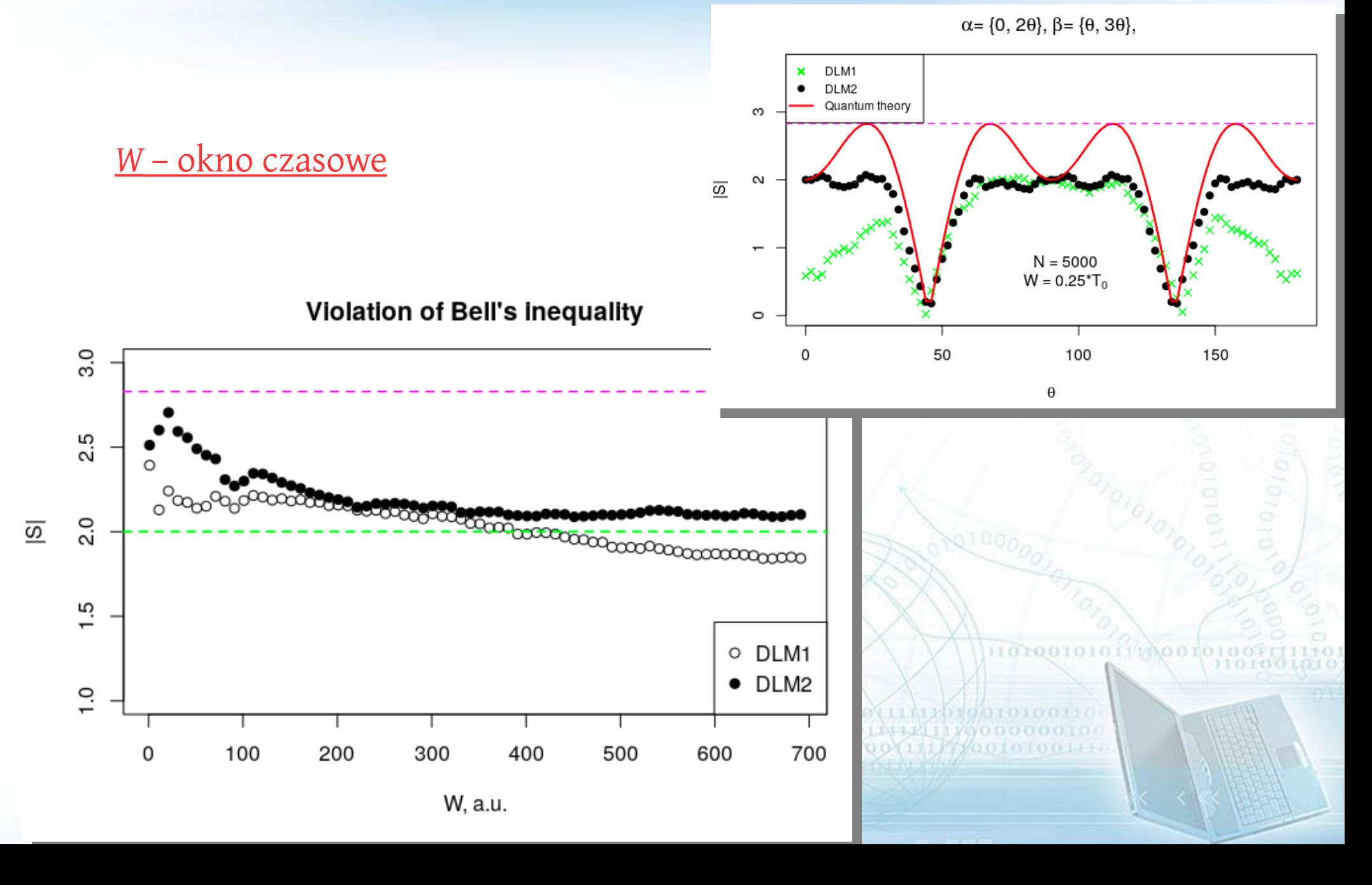

Splątane γ-kwanty (J-PET) – skutek rozpadu pozytonium [P. Moskal et al, *Nuclear Medicine Review* 15,A61 (2012)] [M. Puchalski et al, *PRL* 99, 203401 (2007)]

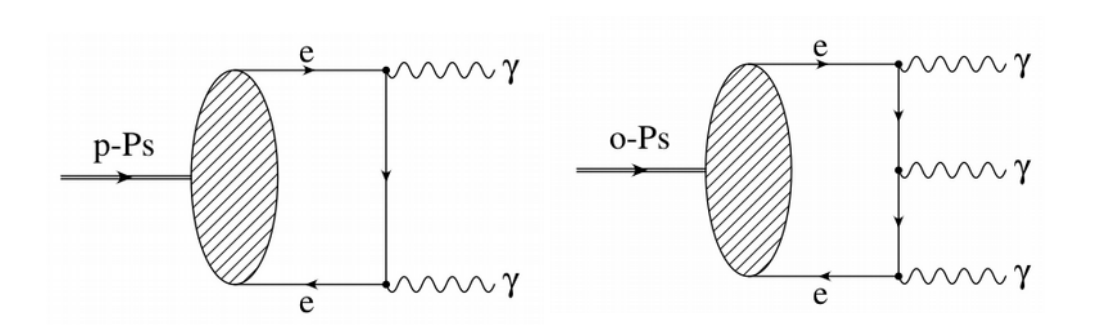

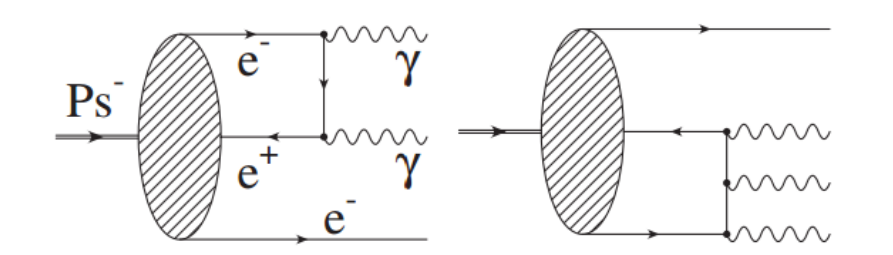

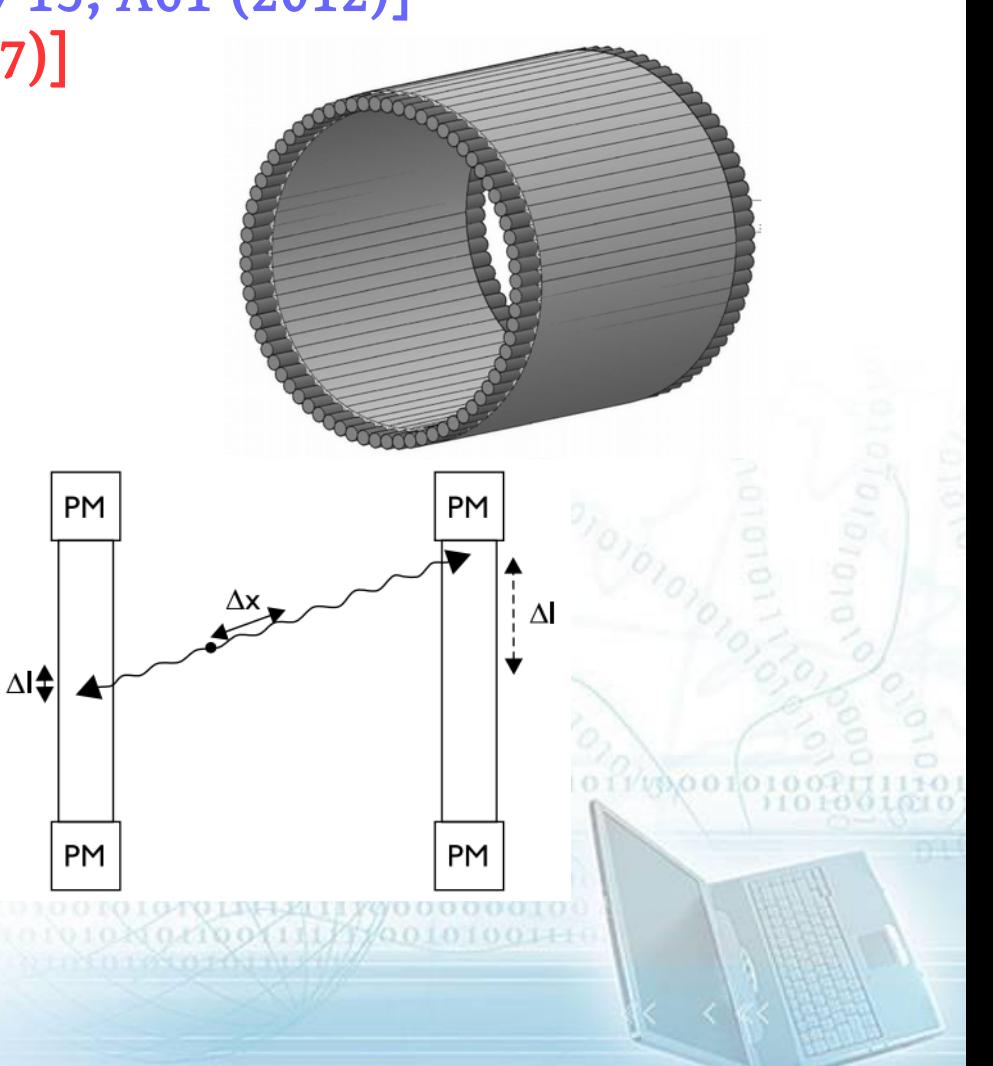

Rozpraszanie komptonowskie zależy od polaryzacji [Zhe Chang et al, *The Astrophysical Journal* 783:30, 1 (2014)] [http://slideplayer.com/slide/3382415/]

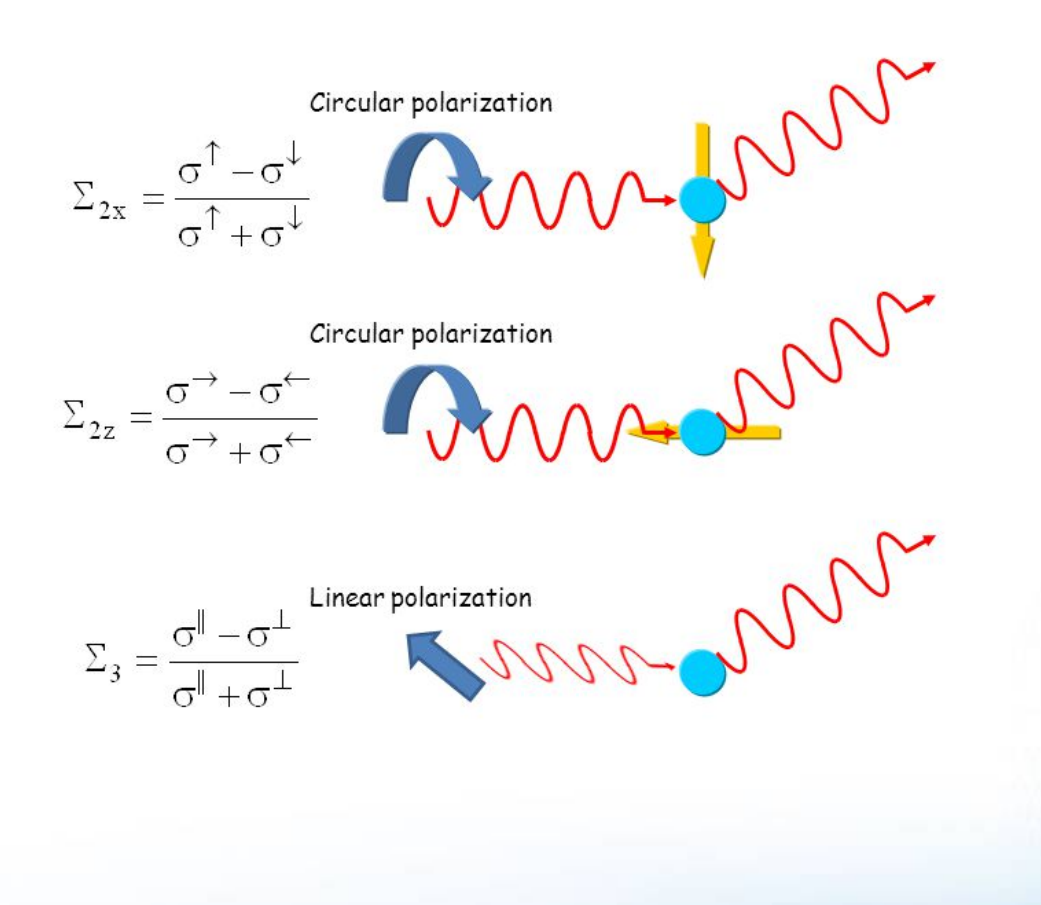

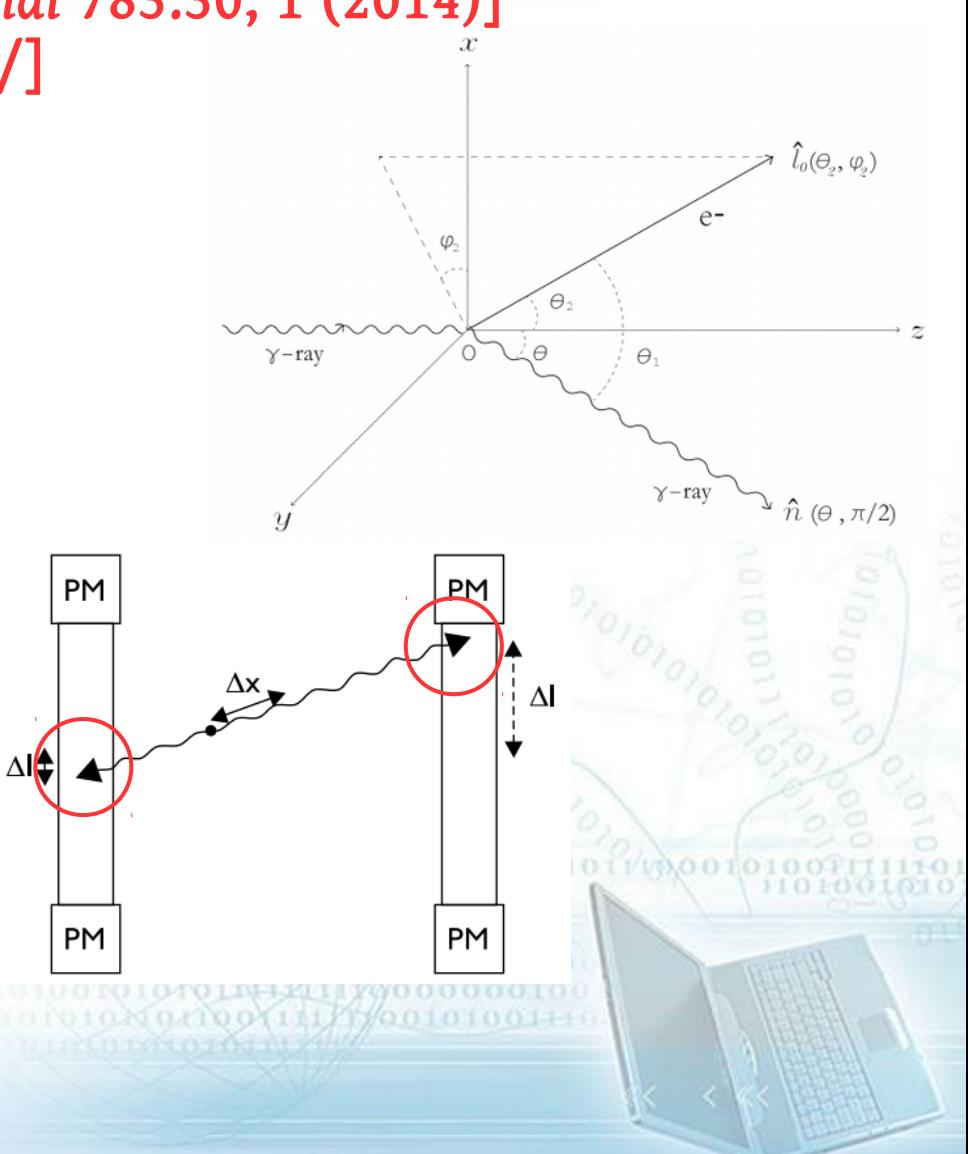

Symulacje splątanych i niesplątanych stanów:

- różne statystyki?
- *fuzzy logic / information gain ?*
- filtrowanie koincydencji?
- modulacja polaryzacji?

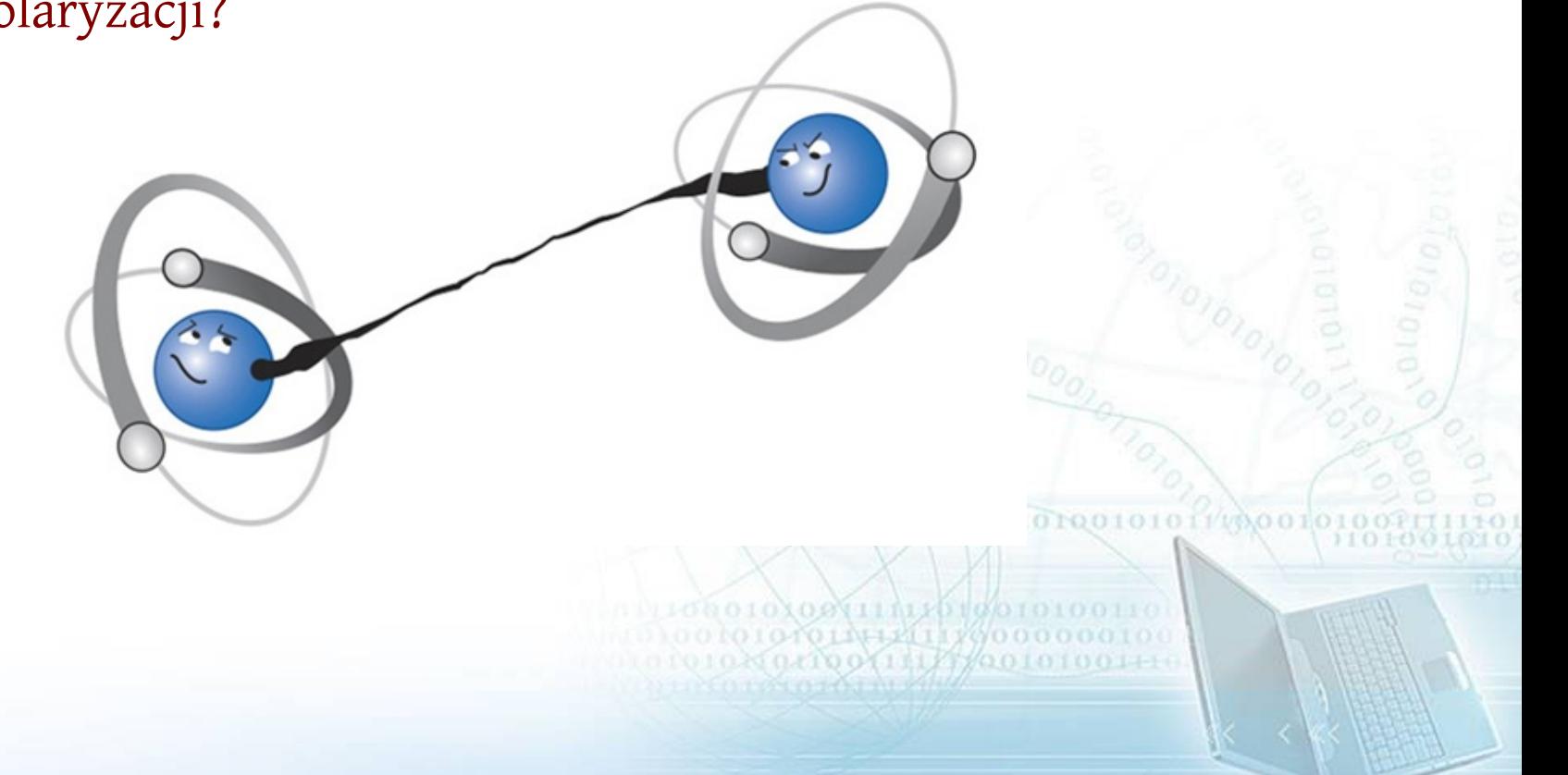

45

Heisenberg:

$$
\epsilon(Q)\eta(P)\sim \frac{\hbar}{2}
$$

 $\sigma(Q)\sigma(P) \geqslant \frac{h}{2}$ Kennard (odchylenie standardowe): [E. H. Kennard, *Z. Phys. A: Hadrons Nucl.* 44, 326 (1927)]

Robertson (arbitralna para pomiarów):  $\sigma(A)\sigma(B) \geq \frac{1}{2} |\langle \psi | [A, B] | \psi \rangle|$ [H. P. Robertson, *Phys. Rev.* 34, 163 (1929)]

Ozawa:

$$
\epsilon(A)\eta(B) + \epsilon(A)\sigma(B) + \sigma(A)\eta(B) \geq \frac{1}{2}|\langle \psi | [A,B] | \psi \rangle
$$

10100101011/00010

**THERE I CAS TO** 

100111125700101001

010110411170000

[M. Ozawa, *Phys. Lett. A* 318, 21 (2003)]

Error  $\varepsilon(A)$  and disturbance  $\eta(B)$  – X and Y [G. Sulyok, *Phys. Rev. A* 88, 022110 (2013)]

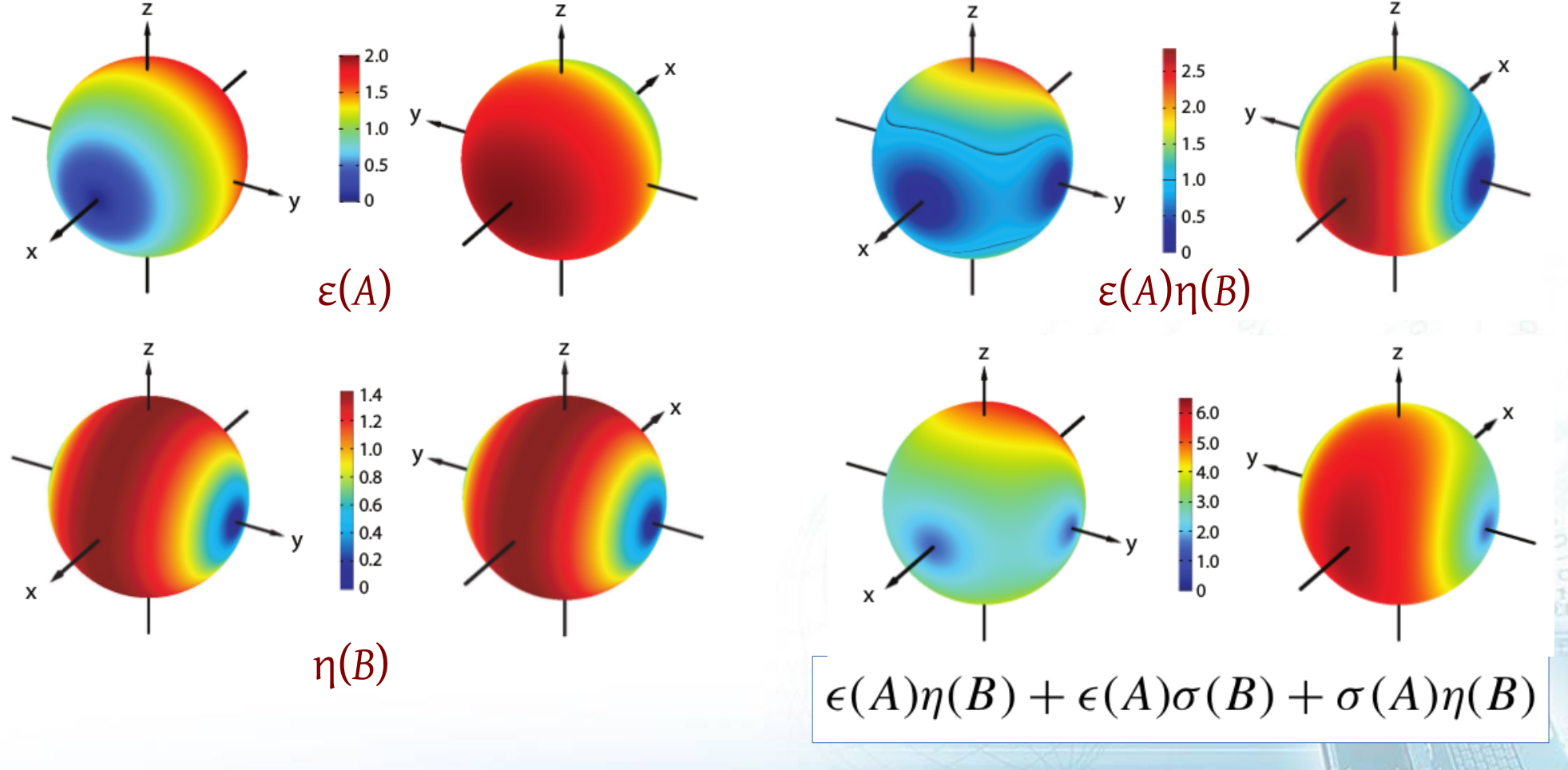

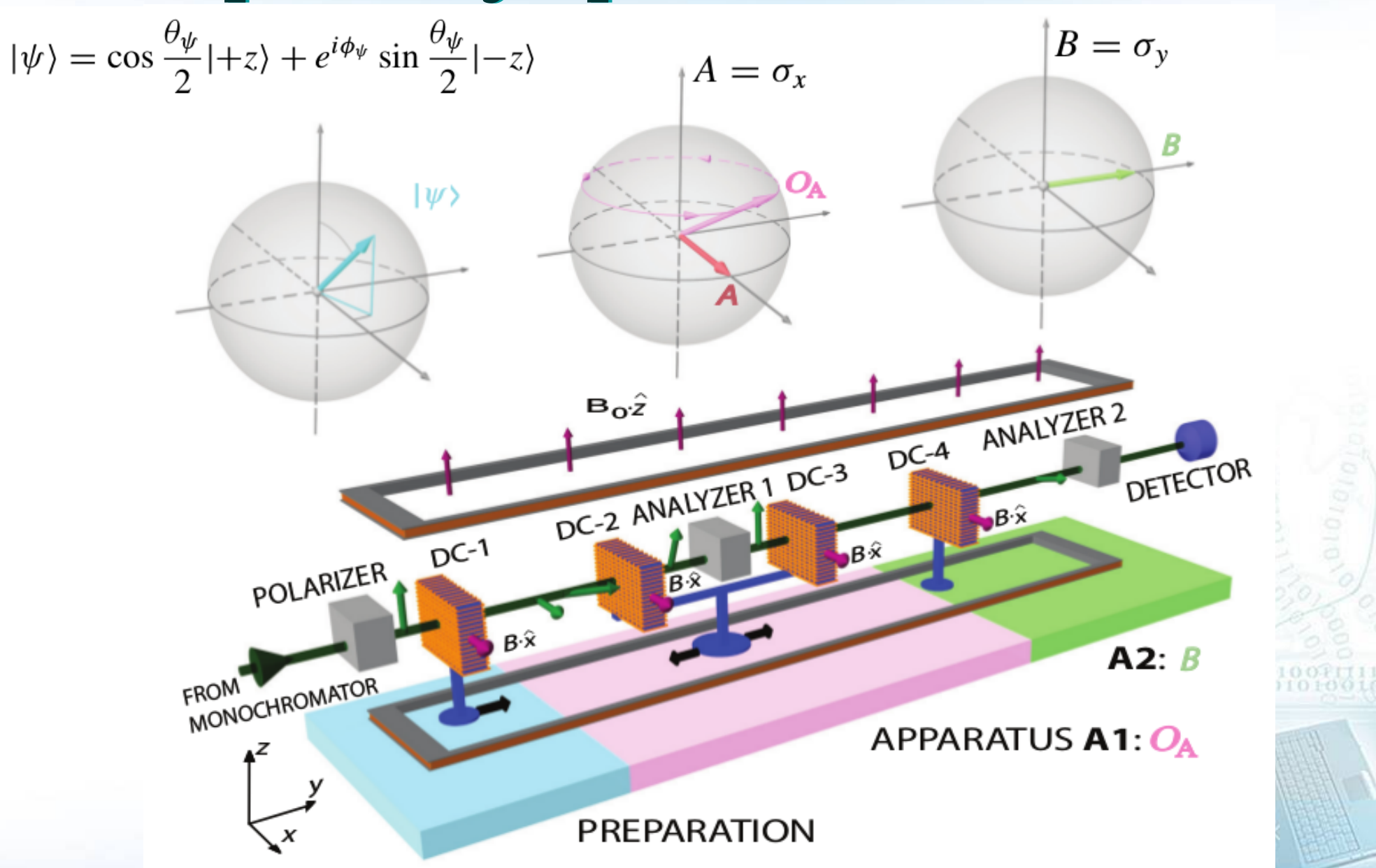

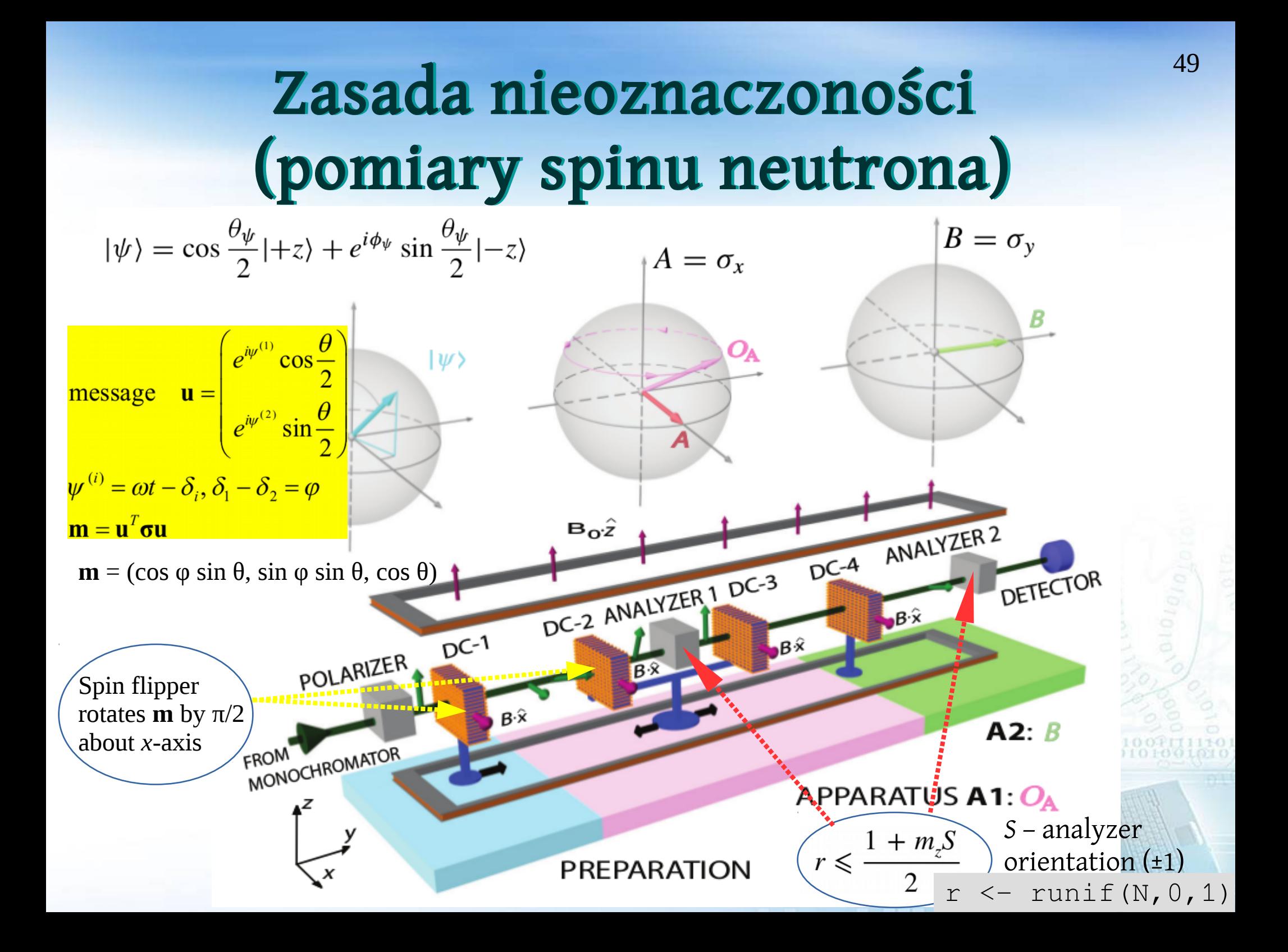

Input states  $|\psi\rangle$ ,  $|A\psi\rangle$ ,  $|(A + I)\psi\rangle$ ,  $|B\psi\rangle$ , and  $|(B + I)\psi\rangle$  $|\psi\rangle$  $\epsilon(A)^2 = 2 + \langle \psi | O_A | \psi \rangle + \langle A \psi | O_A | A \psi \rangle$  $- \langle (A + 1)\psi | O_A | (A + 1)\psi \rangle$  $\phi_{\text{OA}}$  $\eta(B)^2 = 2 + \langle \psi | O_B | \psi \rangle + \langle B \psi | O_B | B \psi \rangle$  $-\langle (B+1)\psi | O_B | (B+1)\psi \rangle$  $\sigma(A) = 1, \quad \sigma(B) = 1, \quad \frac{1}{2} \langle \psi | [A, B] | \psi \rangle = 1$  $A<sub>2</sub>$  $\langle \psi | O_A | \psi \rangle = \frac{(I_{++} + I_{+-}) - (I_{-+} + I_{--})}{I_{++} + I_{+-} + I_{-+} + I_{--}}$  $(++)$  $|\psi\rangle$  $\boldsymbol{B}$  $O<sub>4</sub>$  $\langle \psi | O_B | \psi \rangle = \frac{(I_{++} + I_{-+}) - (I_{+-} + I_{--})}{I_{++} + I_{+-} + I_{-+} + I_{-+}}$  $(-)$ **PREPARATION** analyzers orientation ±1 (+, -)

 $\mathbf x$ 

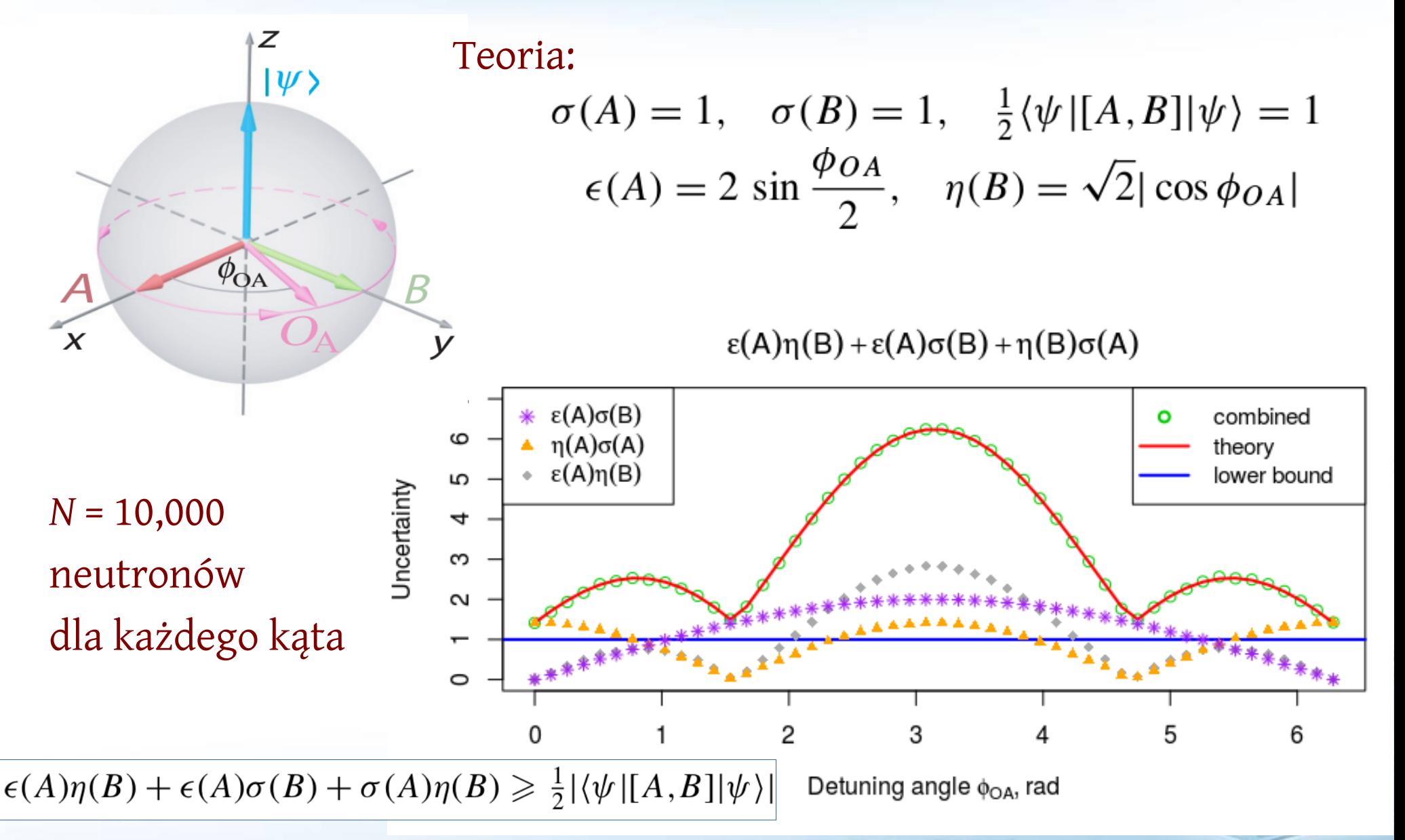

#### Rozproszenie (scaling) Rozproszenie (scaling)

Zdarzenie po zdarzeniu - gdzie można wygrać w szybkości?

posłania – nie komunikują między sobą zdarzenia – czy jest wykorzystany DLM / parametry "nauczania"? rozkłady i próbkowanie losowych parametrów r typy danych? *S*1

$$
Y = \begin{pmatrix} x_{n,j}, t_{n,j}, \varphi_{n,j} | n = 1, ..., N_j \end{pmatrix}, \qquad \begin{pmatrix} e^{i\psi^1} \cos \frac{\theta}{2} \\ e^{i\psi^2} \sin \frac{\theta}{2} \end{pmatrix} \rightarrow \begin{pmatrix} S_2 \\ A_1 \\ A_2 \\ \varphi_{OA} \\ \varphi_{OA} \\ e^{i\psi^1} \cos \frac{\theta}{2} \end{pmatrix}
$$
\n
$$
\begin{pmatrix} \cos \omega t \\ \sin \omega t \end{pmatrix} \rightarrow \begin{pmatrix} N_{\text{detector}} \\ \cos \omega t \\ \sin \omega t \end{pmatrix}, \qquad S_i - \text{binary (analyzers)}, A_i - \text{boolean (apparatus 1 & 2)}
$$

#### Rozproszenie (scaling) Rozproszenie (scaling)

#### Transformacja w parę klucz-znaczenie z dodawaniem parametru losowego w końcu:

{'entangled': True, 'x': 1, 'time\_tag': 1e-7, 'phi': 1.57079633} → {'True, 1' : [1, 1e-7, 1.57079633, 0.62703328]}

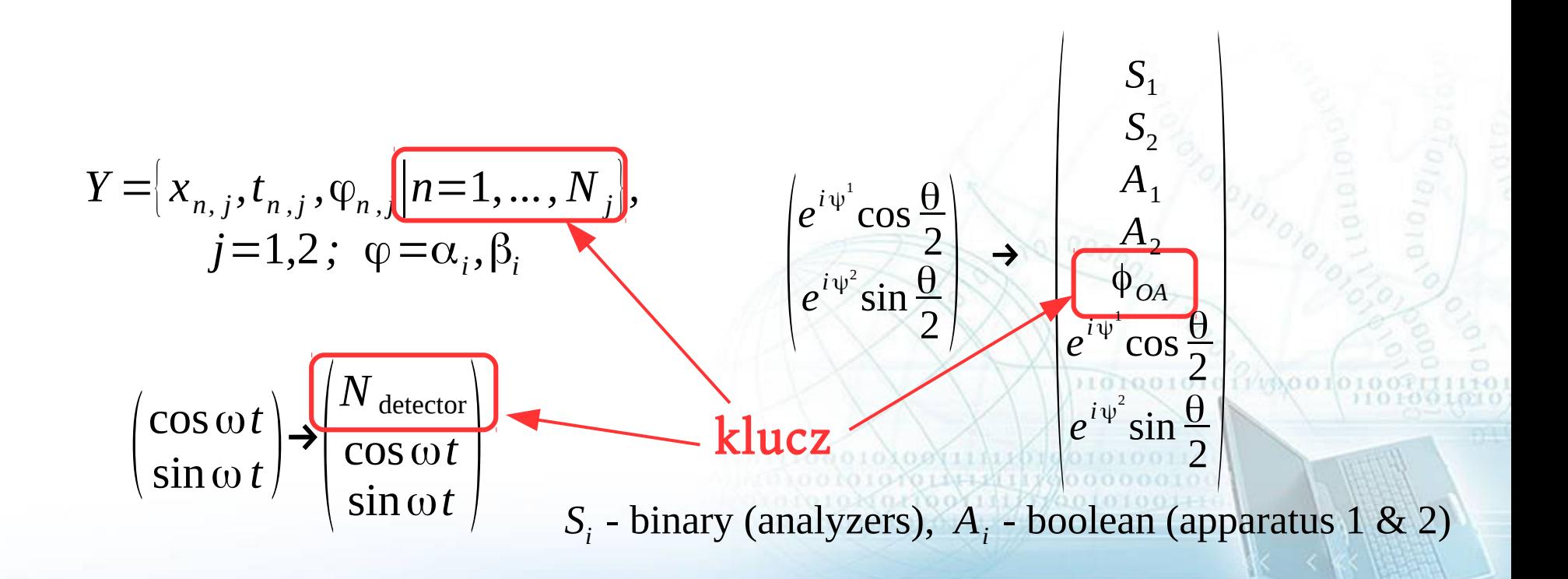

#### Rozproszenie (scaling) Rozproszenie (scaling)

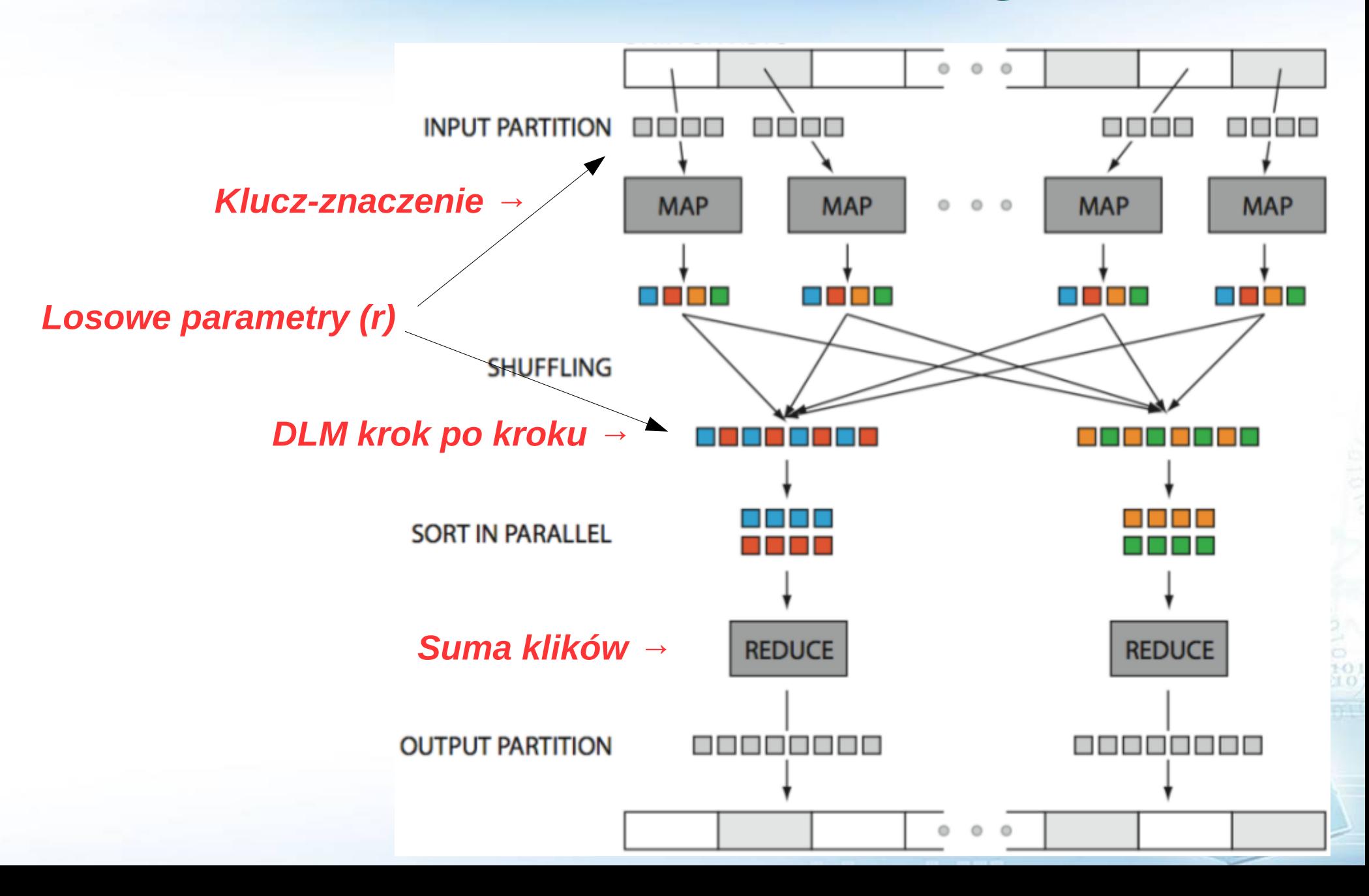

# Dziękuje za uwagę!

55